# **Univerzita Palackého v Olomouci Přírodovědecká fakulta**

katedra geoinformatiky

Jan CAHA

# **IMPLEMENTACE FUZZY MNOŽIN V BĚŽNĚ DOSTUPNÝCH GIS PRODUKTECH A JEJICH PRAKTICKÉ VYUŽITÍ**

diplomová práce

vedoucí práce: RNDr. Vilém PECHANEC, Ph.D.

Olomouc 2010

Prohlašuji, že zadanou diplomovou práci jsem řešil sám a že jsem uvedl veškerou literaturu. Všechna poskytnutá vstupní i výsledná digitální data nebudu bez souhlasu školy poskytovat.

Olomouc, 2. května 2010 .................................................

Jan CAHA

# Obsah

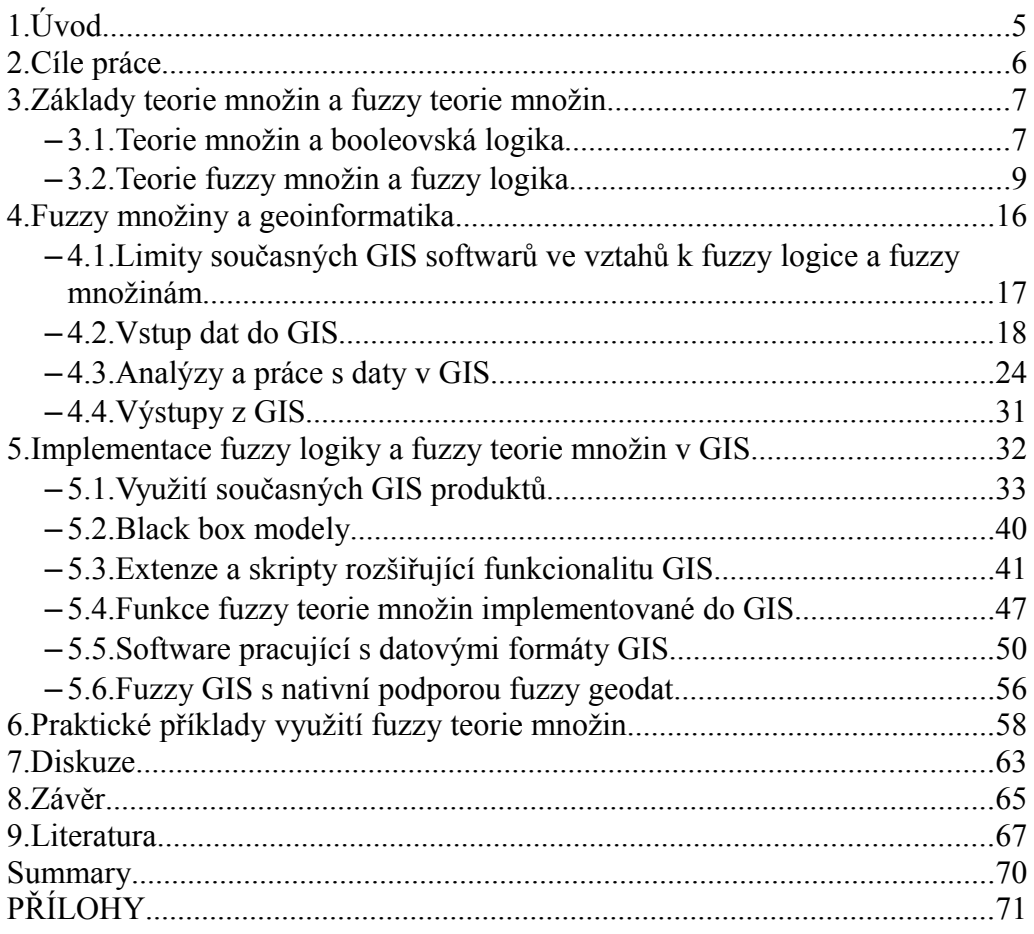

# **1. Úvod**

Anglicko-český slovník, nám ke slovu fuzzy nabídne několik možných překladů z nichž ty nejvýstižnější jsou rozmazaný, neostrý, nejasný, neurčitý a vágní. Všechny tyto překlady lze označit za výstižné a vhodně vystihující překlad v daném významu.

 Pojmy fuzzy množina a fuzzy logika poprvé použil Lotfi Asker Zadeh v roce 1965 ve svém článku Fuzzy množiny. Tím přinesl zcela nový koncept vnímání reality, protože na rozdíl od klasické teorie množin, kde prvek do množiny buď patří nebo nepatří, je v teorii fuzzy množin přípustné i částečné členství v množině. Tento koncept přináší zcela nové možnosti, jak popisovat a modelovat nejrůznější entity ve všech jejich nepřesnostech, nejasnostech a vágnostech.

V současnosti využívá většina GIS produktů pro většinu úloh klasickou teorii množin. Existuje pro to několik důvodů, jednak je implementace z hlediska vývoje mnohem jednodušší, dále je také mnohem snadnější vytvářet data pouze za využití klasické teorie množin a v neposlední řadě jsou důvodem i uživatelé, na ně by byly kladeny mnohem větší nároky, protože s využitím teorie fuzzy množin by byla interpretace dat o poznání složitější. Na druhou stranu by tyto obtíže byly vyváženy mnohem realističtějšími výsledky analýz a dosažením lepší reprezentace reality v modelech.

Z výše uvedeného je vidět, že teorie fuzzy množin má v oblasti geoinformatiky velký potenciál a široké možností využití, jimž se podrobněji zaobírají následující kapitoly.

# **2. Cíle práce**

Cílem práce je vytvořit přehled teoreticky možných využití teorie fuzzy množin ve stávajících GIS produktech. V teoretické části bude vysvětlena podstata teorie fuzzy množin, teoretické možnosti a stupně využití při GIS analýzách s naznačeným praktickým dopadem. V praktické části bude uveden přehled stávajících GIS produktů s implementací fuzzy a bude provedeno testování na míru implementace. Dále bude provedeno srovnání několika výpočtů a analýz s využitím teorie fuzzy množin a bez jejího využití. Na závěr bude sestaven přehled stavu implementace a seznam doporučení.

O diplomové práci bude vytvořena webová stránka, jenž bude umístěna na server katedry Geoinformatiky. Grafické přílohy práce, jakož i poster, který bude její součástí, budou přiloženy na CD-ROM, který bude přílohou práce.

### **3. Základy teorie množin a fuzzy teorie množin**

### **3.1. Teorie množin a booleovská logika**

Podle Burroughse a McDonnella (Burroughs a McDonnell, 1998) lze za základy teorie množin považovat již některé Aristotelovy myšlenky. Zejména pak následující tři zákony: zákon identity (věci jsou to co jsou, např. dům je dům), zákon rozporu (výrok a jeho negace nemohou být současně pravdivé) a zákon o vyloučení třetího (každý výrok je buď pravdivý nebo nepravdivý). Za skutečného zakladatele teorie množin je pak považován matematik německé národnosti G. Cantor (1845-1918) jenž ji využíval zejména pro řešení otázek týkajících se vlastností nekonečna. Celá teorie množin je poměrně úzce provázána s matematickou logikou, jejímž zakladatelem byl anglický matematik G. Boole (18151864), podle nějž nese také název booleovská logika.

Za základní a pro potřeby této práce nejdůležitější myšlenky těchto teorií lze určit dva výroky: každý prvek buď do určité množiny patří nebo nepatří, a každý výrok je buď pravdivý nebo nepravdivý. I Burrough a McDonnell (Burrough a McDonnell, 1998) s odvoláním na Barrowa uvádí že tyto předpoklady jsou podstatou většiny matematiky a informatiky, z čehož vyplývá že tyto paradigmata jsou hluboce zakotvena v nástrojích pro výpočty a práci s daty, zejména ze dvou důvodů. Prvním je, že základy položil již Aristoteles, a existují tedy již velice dlouho a doznala značného rozšíření, zejména v rámci evropské vzdělanosti. Druhým důvodem je, že takřka všechny vědecké disciplíny poměrně automaticky tyto pravidla používaly, zejména v době, kdy neexistovala žádná alternativní teorie, a po vzniku např. teorie fuzzy množin dochází jen pomalu k jejich aplikaci na konkrétní případy a do samotných vědních oborů.

Jak teorie množin tak i booleovská logika skrývají velká množství nejrůznějších omezení, pro modelování entit i následnou práci s nimi. Některé z nich jsou výraznější a vystupují na povrch hned při zadání úlohy a jiné jsou poměrné nenápadné a lze je přijmout jako nezbytnou generalizaci reálného světa do určitého modelu (ať již počítačového či analogového). Problémem, s nímž se geografické vědy setkávají nejčastěji, a kterému není často věnována dostačující pozornost je kategorizace objektů do kategorií dle určitých atributů. Zcela výjimečně se vyskytuje atribut u nějž lze jasně a bez problému definovat kategorie do nichž se klasifikace provádí. Typickým případem jsou jevy jenž se mění kontinuálně (teplota vzduchu, srážkové úhrny, nadmořská výška atd.), kde vytvořením kategorií dojde ke vzniku rozdílu z hlediska kategorií mezi prvky, které se z hlediska hodnoty takřka neliší. Například vytvořením kategorií malých a středních slonů svahů, kde hodnota sklonu svahu 5° odděluje tyto kategorie, dojde k tomu, že se od sebe zřetelně odliší prvky s hodnotou 4,9° a 5,1°, ačkoliv je nasnadě, že v praxi je mezi nimi rozdíl nepatrný, na obdobný příklad poukazují i Karabegovic, Avdagic a Ponjanovic (Karabegovic, Avdagic a Ponjanovic, 2006). Ve všech následujících analýzách a výstupech ovšem tyto hodnoty budou odděleny velice zřetelně. Což může a často také vede ke zkreslení výsledků. A tento problém se týká v podstatě všech atributových dat entit. U booleovská logiky se vyskytují podobné problémy, neboť je nezbytné aby každý výrok mohl být označen buď jako pravdivý nebo nepravdivý. Burroughs a McDonnell(Burroughs a McDonnell, 1998) uvádí jeden z nejznámějších paradoxů této teorie, tím je věta : Bongo říká, že vždy lže. Tento výrok nelze s použitím booleovské logiky označit ani za pravdivý ani za nepravdivý, neboť jeho části jsou v rozporu. Ačkoliv se takovéto případy nevyskytují často už samotná jejich existence poukazuje na jisté problémy celé teorie.

Na druhou stranu je třeba zmínit i kladné stránky obou zmíněných teorií. Za největší pozitivum lze označit široké rozšíření a obecně velké využívání obou teorií. To se pojí zejména s tím, že s těmito teoriemi se setkáváme v rámci školství od útlého věku a často je ve vědeckých disciplínách vnímáme jako samozřejmost, ačkoliv v běžném životě často připouštíme i možnost částečné pravdy. Tím, že obě teorie leží hluboko v základech současné matematiky a informatiky jsou jejich implementace v softwarech v podstatě samozřejmostí. V tomto místě by bylo vhodné zmínit, že využívání těchto teorií je méně náročné na jak na výpočetní výkon tak i uložení dat oproti alternativám. Všechny tyto faktory posilují postavení těchto dvou teorií na úkor alternativ, což bohužel brání dalšímu potencionálnímu rozvoji, neboť alternativy jako např. teorie fuzzy množin a fuzzy logika mohou v mnoha případech přispět k vyřešení problémů, které mnohdy zásadně omezují možnosti určitých disciplín.

### **3.2. Teorie fuzzy množin a fuzzy logika**

Za zakladatele jak teorie fuzzy množin tak i fuzzy logiky je považován Lotfi Asker Zadeh, jehož článek z roku 1965 Fuzzy množiny poprvé popisuje oba tyto pojmy. Tomuto článku ale přecházela práce Jana Łukasiewicze, který už v roce 1917 navrhl alternativní systém ke klasické Aristotelovské dvouhodnotové logice. Łukasiewicz popsal logiku využívající tři hodnoty, kde k hodnotám ano a ne přidal třetí hodnotu možná. Zadeh tento koncept dále rozšířil a poukázal na fakt že fuzzy logika je generalizací klasické Booleovská logiky a navrhl fuzzy čísla jako speciální případ fuzzy množin. Pro tyto navrhl fuzzy aritmetiku jako korespondující soubor pravidel pro konzistentní matematické operace. Fuzzy logika se od booleovské liší zejména tím, že umožňuje využití více hodnot než prosté pravda/nepravda, čímž se vymyká Aristotelově pravidlu o vyloučení třetího, čili objekt přestává být pouze jednou

věcí ale může být více věcmi současně. Z reálného života tyto příklady běžně známe, např. budova může současně obsahovat jak obchod tak i obytné byty, ale ve vědeckých disciplínách s nimi neumíme příliš dobře poradit. Pokud by v uvedeném případě mělo dojít ke klasifikaci budov do skupin s komerčním a obytným využitím vzniká dilema do které skupiny danou budovu zařadit. Samozřejmě můžeme vymyslet, či použít některé existující pravidlo, podle kterého budovu zařadíme do klasifikace, ale tím vnikají další problémy, neboť dochází ke ztrátě informace a v dalších analýzách s takovými daty dochází ke zkreslení výsledků. S využitím teorie fuzzy množin lze takový dům zařadit jak do kategorie obytných domů, tak i obchodů. To umožňuje takzvaný stupeň příslušnosti, který nabývá hodnoty z intervalu 0 až 1 a určuje "jak moc" daný prvek přísluší k dané množině. Nula znamená, že prvek do dané množiny nepatří a 1 značí absolutní příslušnost. Stupeň příslušnosti se určuje podle takzvané funkce příslušnosti.

Fuzzy logika, nám umožňuje matematicky popsat i pojmy, které nemají exaktní vyjádření. Typickým příkladem může být vyjádření mladý člověk, ačkoliv nemá žádný přesný matematický popis každý ví co pod tímto pojmem představit. Zatímco při použití klasické teorie množin by jsme byli nuceni přesně určit věkové rozmezí pro toto označení např. jako interval 0-24, při využití fuzzy teorie množin můžeme prohlásit že v intervalu 0-24 je stupeň příslušnosti pro množinu mladý člověk roven 1 a od 24 klesá lineární funkcí až do hodnoty 27, kde je stupeň příslušnosti roven 0. Tento způsob vyjádření je očividně bližší lidskému způsobu vyjadřování, protože nám dovoluje vyjádřit se i pomocí slov jako málo, hodně, stejně apod. Analogie platí pro výroky, zatímco booleovská logika by nás nutila výrok "Šestadvacetiletý člověk je mladý." buď uznat jako pravdivý nebo vyvrátit jako nepravdivý, fuzzy logika nám umožňuje odpovědět i takto "S tímto výrokem spíše souhlasím." nebo "Tento výrok je z části nepravdivý." Na této ukázce si můžeme uvědomit, jak fuzzy teorie otvírají nové možnosti jak nakládat s daty a obměňují pohled na výrokovou logiku i jiní části matematiky.

Ale veškerá tato pozitiva jsou vykoupena většími nároky v oblasti výpočetního výkonu, uložení dat, nepoměrně složitější implementací do softwarů a zejména větších nároků na uživatele, neboť interpretace výsledků analýz s využitím fuzzy může být v některých případech nepoměrně složitější.

#### **3.2.1. Pojmy důležité pro teorii fuzzy množin**

V rámci této kapitoly shrneme nejdůležitější pojmy týkající se teorie fuzzy množin a možností operací s nimi. Podklady pro tuto kapitolu lze nalézt v pracích Hodnotící funkce popsané bázemi fuzzy pravidel (Talašová, 2003) a Fuzzy metody vícekriteriálního hodnocení a rozhodování (Stolaříková, 2008), pro potřeby této práce jsou zmíněny a vysvětleny pouze nejdůležitější termíny, s nimiž se autor této práce setkával v literatuře spojené s využitím fuzzy v geoinformatice.

Množinu A lze definovat skrze charakteristickou funkci μA, která přiřadí každém prvku univerza specifickou hodnotu. Pokud tato funkce mapuje prvky univerza pouze na hodnoty nula a jedna, pak se jedná o klasickou množinu. Pakliže tato funkce mapuje prvky na hodnoty z intervalu nula až jedna, pak hovoříme o **funkci příslušnosti** (podle toho od jaké funkce je odvozena můžeme hovořit o lineární, kvadratické, gaussovské atd. funkci příslušnosti) fuzzy množiny. Pro každý prvek z univerza pak pomocí funkce μA existuje hodnota μA(x), kterou nazveme **stupněm příslušnosti** prvku k množině. Prvek může současně náležet do n množin, s různými stupni příslušnosti.

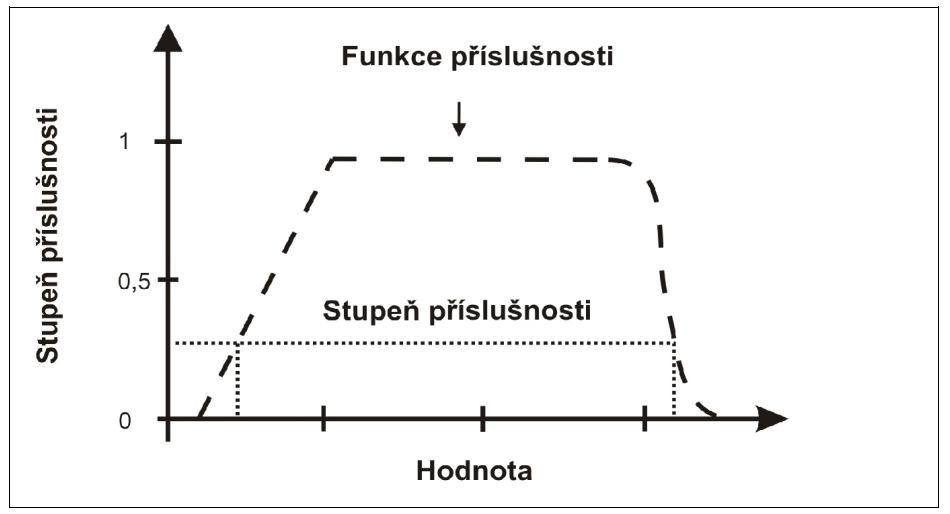

Obr. 3.1: Funkce a stupeň příslušnosti

Následující tři pojmy označují části fuzzy množiny. Jako **jádro** fuzzy množiny označujeme prvky, jejichž stupeň příslušnosti k dané množině je roven jedné. Prvky, jejichž stupeň příslušnosti je větší nebo roven α označujeme za tzv. **α-řez** fuzzy množiny. Např. 0,5-řez množiny znamená prvky s příslušností rovnu či větší než 0,5. Za **nosič** fuzzy množiny označíme všechny prvky, jejichž stupeň příslušnosti je větší než nula.

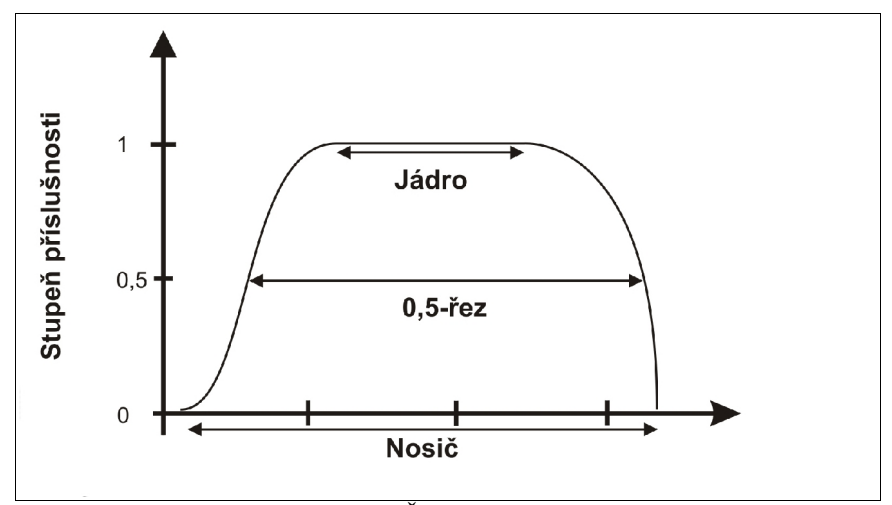

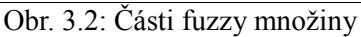

Tzv. **výšku** fuzzy množiny lze chápat jako maximální stupeň příslušnosti, který prvky z dané množiny nabývají tzn. pakliže existují prvky

pro danou množinu, které spadají do jádra množiny, pak je její výška rovna jedné. Je-li maximální stupeň příslušnosti prvků z množiny roven hodnotě 0,7, pak její výška je rovna právě této maximální hodnotě, v našem případě 0,7. Podle výšky se fuzzy množiny dělí na **normální** a **subnormální**, za normální označujeme takové, které mají výšku rovnu jedné, všechny ostatní označujeme za subnormální. Dále můžeme fuzzy množiny dělit na **konvexní** a **nekonvexní**, za konvexní označíme takové množiny, jejichž řez je pro libovolnou hodnotu α souvislý.

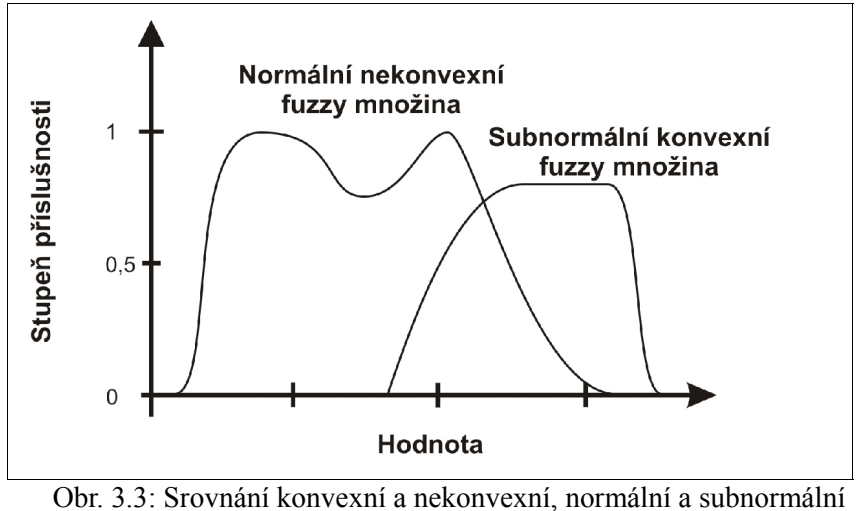

fuzzy množiny

 Stejně jako u klasických množin známe i u fuzzy množin tři základní operace: **sjednocení**, **průnik** a **doplněk**. Jedná o obdoby těchto operací na klasických množinách, obrázek pod tímto odstavcem, by měl být dostačující pro pochopení.

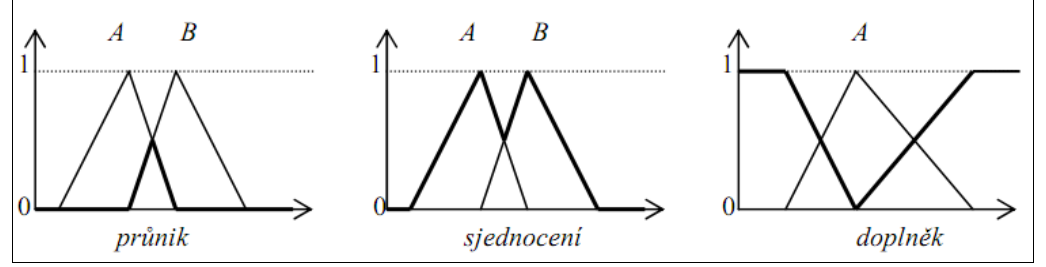

Obr. 3.4: Operace s fuzzy množinami (převzato z: Stolaříková, 2008)

Tři další pojmy jsou důležité pro teorii fuzzy množin. **Fuzzy číslo** je normální konvexní fuzzy množina se spojitou funkcí příslušnosti, která vyjadřuje určitou ne zcela přesnou hodnotu. Obvykle využíváme lineární, či kvadratické funkce příslušnosti, gausovská a v softwarech se nejčastěji využívá funkce příslušnosti po částech lineární, neboť skrze ni lze dobře aproximovat všechny ostatní funkce.

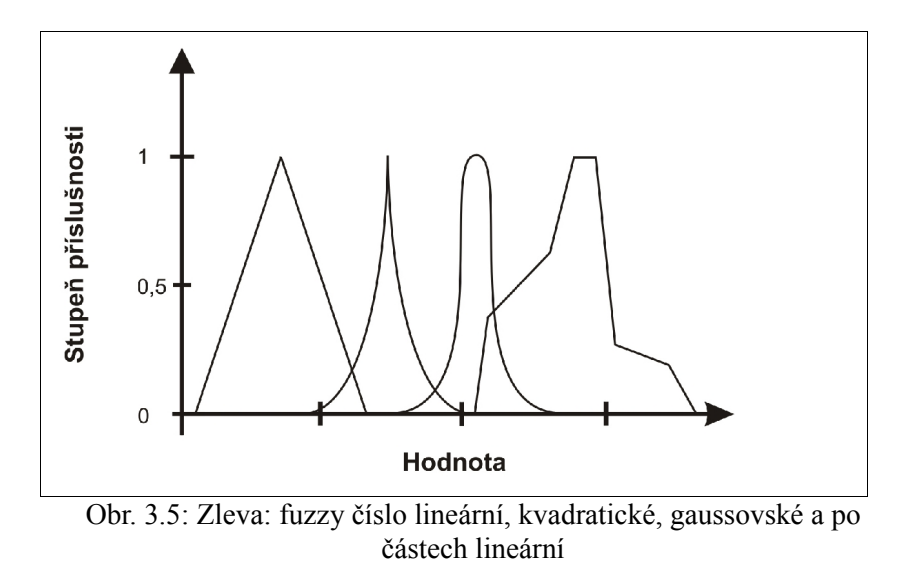

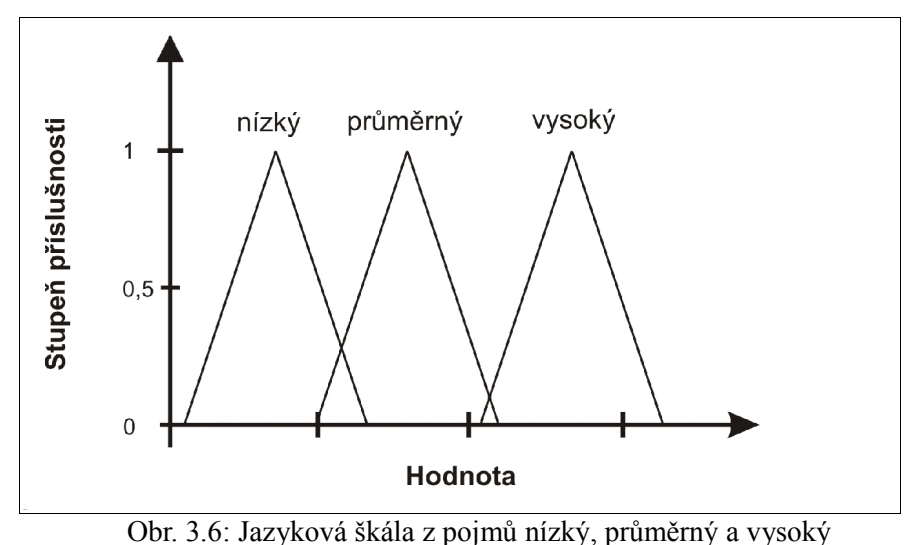

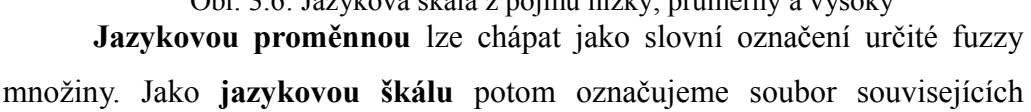

jazykových proměnných, viz obrázek č. 3.6 kde vidíme jazykovou škálu pojmu výška, skládající se ze tří jazykových proměnných.

Pro detailnější a více matematický popis jednotlivých pojmů lze doporučit literaturu odkazovanou v prvním odstavci této kapitoly.

### **4. Fuzzy množiny a geoinformatika**

Jak již bylo zmíněno, teorie množin i booleovská logika jsou z velké části základní pilíře současné matematiky i informatiky. Z tohoto důvodu je většina softwarů i programovacích jazyků přímo nativně podporuje. Naproti tomu fuzzy logika je podporována velmi málo a poměrně často pouze pro určité specifické úkoly. Je to ovšem na škodu, neboť jak uvádí Burrough a McDonnell (Burrough a McDonnell, 1998) je pro vystihnutí podstaty většiny geografických jevů mnohem vhodnější fuzzy teorie množin. Je sice možné je aproximovat i pomocí klasické teorie množin ale dochází ke značnému zjednodušování a často i ztrátě určité části informace. Podobně uvádí Guesgen (Guesgen, 2005), že geografie čas od času pracuje s regiony u niž nejsou hranice zřetelně definovány např. okolí města Olomouc. Dále uvádí, že přesto že nelze takový region přesně prostorově vymezit, lze s ním pro potřeby geografie celkem pohodlně pracovat. Obdobných příkladů lze najít celou řadu, neboť v geografii se často potkáváme s ne zcela přesným a jasným vymezením objektů.

V této kapitole se budeme věnovat konkrétním příkladům, jak může fuzzy logika ovlivnit všechny fáze práce s daty v GIS, neboť přístupy fuzzy logiky lze aplikovat na vstup, zpracování i výstup dat. Problém spočívá v implementaci fuzzy v současných GIS produktech. Tomuto problému se budeme následně věnovat v další kapitole, ale ve zkratce lze říct, že v současnosti neexistuje žádný rozšířenější software, který by umožňoval složitější operace s fuzzy či nativně podporoval fuzzy data. Z toho důvodu jsou mnohé práce jenž zde budou zmiňovány teoretické a není jednoduché přenést naznačené postupy do praxe.

### **4.1. Limity současných GIS softwarů ve vztahů k fuzzy logice a fuzzy množinám**

Už bylo uvedeno, že pro informatiku je klasická teorie množin a Booleovská logika základním stavebním kamenem. Z tohoto důvodu velká většina softwarů všech typů podporuje pouze datové struktury, založené na těchto matematických strukturách. GIS programy nejsou v tomto výjimkou, běžně neumožňují ukládat fuzzy data, ani s nimi provádět analýzy. Zásadním konceptuálním problémem je zde možnost překryvu množin, čili možnost členství prvku v několik množinách současně. V následujících kapitolách budou probírány možnosti, jak částečně obejít limity současných GIS softwarů, ale vždy se jedná o řešení ne zcela správná a splňující všechny zásady požadavky. Na celou problematiku je třeba nahlížet ze dvou pohledů, za prvé fuzzy ve smyslu prostorovém a za druhé atributovém.

Je jasné, že například ve vektorové datovém formátu nelze nikterak ukládat fuzzy data, neboť by to odporovalo základní definici vektorového formátu, kde každý bod musí být přesně definován a objekty musí mít přesné hranice, vymezené právě těmito body. Naproti tomu rastrový datový formát je v některý ohledech vhodnější ale je to vykoupeno jinými nevýhodami. Zásadní je, že lze vytvořit reprezentaci objektů s fuzzy prostorovou složkou. Na druhou stranu je ale nutné pro každou fuzzy množinu vytvořit vlastní vrstvu, na což mimo jiné poukazuje i práce Formation of fuzzy land cover objects from TM images (Tang a Kainz, 2004).

V atributové složce dat se potýkáme s obdobnými problémy. Hlavní odlišností proti běžným případům je možnost, že pro jeden konkrétní atribut a jeden konkrétní prvek může existovat více než jedna hodnota. Bohužel databázové systémy implementované v GIS softwarech, ale v podstatě databázové systém obecně, takovou možnost nepřipouští. Tento problém se běžně řeší úpravou návrhu struktury databáze, která se lehce liší od toho, co se běžně užívá. Databázové struktury, nativně podporující fuzzy v dnešní době sice existují, ale zatím se bohužel nedočkali většího rozšíření a použití. Nicméně pozitivem je, že se o jejich využití již začíná v odborných kruzích diskutovat.

Vzhledem k absenci datových struktur pro uložení fuzzy nejsou ani nástroje pro práci s nimi příliš rozšířené. Některé lze nahradit vhodně zvoleným postupem, či složitějším konstrukcemi a ty, jenž nelze nijak zvládnout v GIS softwaru se provádí v externích programech, obvykle velice specificky zaměřených na několik málo operací.

### **4.2. Vstup dat do GIS**

Problematika vstupů a vstupních dat je v každém oboru kritická, neboť zásadně ovlivňuje všechny následující kroky. Podrobně se tomuto tématu věnuje článek Study of Fuzzy Uncertainity of GIS Products(Liang, Hu a Qiao, 2004), kteří se zaměřili zejména na práci s daty v GIS a s tím související problematiku nepřesnosti a vágnosti geodat, v pracích Modeling Localities with Fuzzy Sets and GIS (Hwang a Thill, 2005) a Multi-Dimensional Interpolations with Fuzzy Sets (Dragićević, 2005) lze nalézt příklady týkající se vágnosti prostorové informace v obecnější rovině.

V podstatě lze problematiku vágnosti a nepřesnosti geodat shrnout do několika málo bodů: zjištění polohy bodu, klasifikace prvků do skupin a odvození sekundárních dat z dat primárních. Ve všech těchto případech lze pozorovat jistou nepřesnost či nejasnost vstupních dat a při využití fuzzy už v této fázi práce s daty můžeme pozorovat značné rozdíly mezi výsledky.

Začněme od počátku, všechna geodata mají určitou prostorovou složku, ať už se jedná o body, linie či polygony je vždy jejich základním prvkem bod. Linie je pouze posloupnost bodů a polygon je plocha omezená určitou linií, či určitými body. Problém vyvstává v tom, že každý bod je změřen s určitou přesností a jen s obtížemi můžeme prohlásit jakýkoliv bod za přesně zaměřený. Jen nutné zmínit, že přesnost se odvíjí od účelu pro jaký daná data potřebujeme. Nicméně ponechme toto stranou a podívejme se na problém z obecnějšího pohledu.

Lze říci, že všechny měřící metody a přístroje, jenž se dnes používají poskytují data s určitou přesností. Tato přesnost se uvádí jako odchylka měření a poměrně často se nijak nezahrnuje do dalšího postupu práce vůbec nezahrnuje, v některých případech je to v pořádku neboť jak bylo zmíněno záleží na účelu a měřítku v němž se s daty pracuje. Ale existují situace kdy i tyto případy je třeba uvažovat. Řešení tohoto problému lze nalézt v práci Suzany Dragićević (Dragićević, 2005), která byla zmíněna dříve, kde se zmiňuje využití formálních konceptů fuzzy bodu, fuzzy linie a fuzzy polygonu. Jedná se o to, že bod není vymezen přesnou polohou ale fuzzy čísly udávajícími jeho souřadnice na ose x a y (eventuálně i ose z). Názorně nám toto ukazuje obrázek č. 4.1.

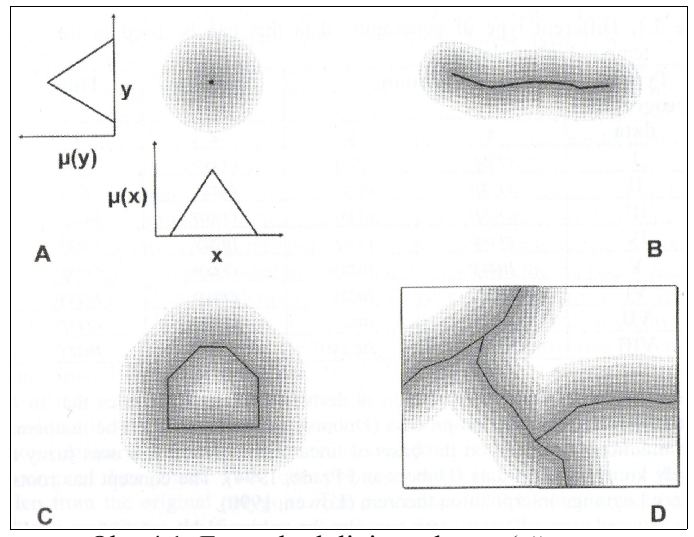

Obr. 4.1: Fuzzy bod, linie, polygon (převzato z: Dragićević, 2005)

Tím by došlo k reprezentaci objektů včetně nepřesností, jenž s sebou nese zjištění jejich polohy, nicméně všechny následující práce s těmito daty by již musely probíhat ve fuzzy prostředí, neboť výstupem všech dalších operací by byla opět fuzzy data.

Obdobným problém je klasifikace prvků do skupin. Protože už samotným dělením entit do určitých skupin ztrácíme informaci, kam v rámci této skupiny entita patří. Názorný příklad může vypadat například takto: Mějme dům, kde se v přízemí nachází obchod a nad ním jsou 2 poschodí s celkem 6 obytnými byty. Zařazením do kategorie obytných ztrácíme informaci o komerčním využití domu a zahrnutím do komerčních zase část informace o obytných bytech. S využitím fuzzy bychom takový to dům mohli definovat např. jako 0.3 komerční a 0.7 obytný (nebo zvolit jiný poměr odpovídající situaci). Obdobný problém nám prezentuje obr. č. 4.2. Na něm vidíme hodnotu jevu, změřenou s určitou přesností, reprezentovanou jako fuzzy číslo. Pakliže budeme už v této fázi dělit naměřená data do intervalů, musíme rozhodnout, kam ho zařadíme. Zde by se patrně ve většině případů došlo zařazení prvku do intervalu 1, neboť zde se nachází větší část nosiče fuzzy čísla. Ovšem nejvhodnější by bylo číslo uložit buď jako přímo jako fuzzy číslo, nebo v případě, že máme vystačit se zařazením do skupiny, pak ho uložit jako 0,8 interval 1 a 0,2 interval 2.

V tomto případě k žádné zásadní ztrátě informace nedošlo. To je podstatné, zejména v momentech, kdy dochází k získávání informace. Je vždy vhodnější získávat a ukládat větší množství informací, než nutně potřebujeme a generalizovat je až v momentě, kdy chceme data dále analyzovat, než provádět přehnanou generalizaci už při sběru dat. Je tedy zřejmé, že využití fuzzy v GIS by umožnilo mnohem přesnější modelování entit, neboť s identickými problémy se setkáváme takřka neustále. A to se v tom to případě jedná pouze o atributová data, bez prostorové složky. Řešením zde je vhodný návrh databáze pro atributová data, který v rámci současných možností aktuálních GIS produktů zvládne reprezentovat fuzzy data.

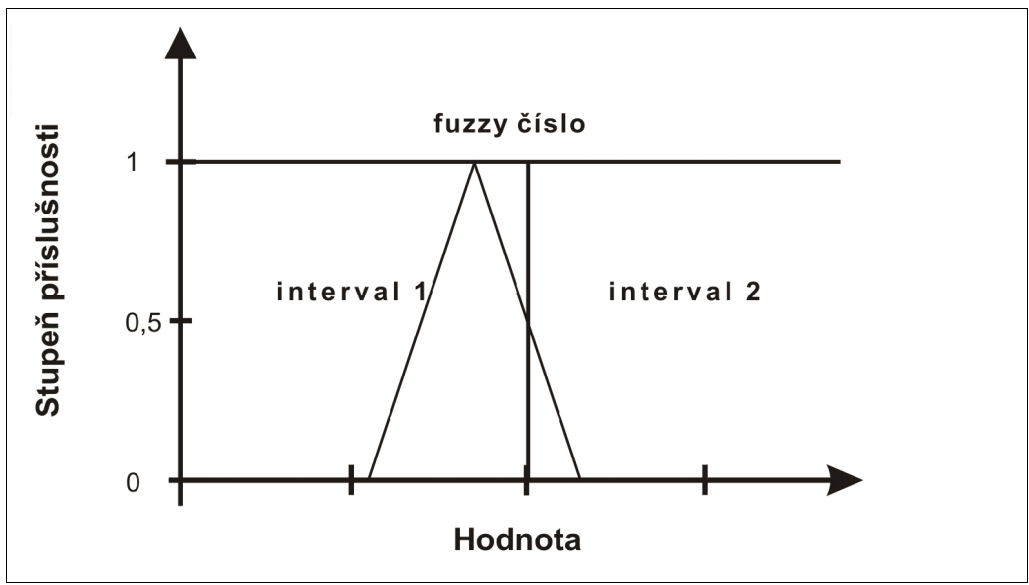

Obr. 4.2: Fuzzy číslo na hranicích intervalu

Ovšem jako daleko nejvýraznější problémem se jeví odvozování sekundárních dat. Ačkoliv se tak může dít i v případech zmíněných dříve, zde nejvýrazněji se můžou projevit osobní preference osoby, která data vytváří, či rozdílnosti v přístupech. V případech kdy se odvozování provádí automaticky, pak může výsledek zásadně ovlivnit použitý algoritmus.

Z typických případů lze poukázat zejména na volbu hranice mezi prvky např. les – louka, přírodní vodní plocha – okolní louky či komerční – obytné zóny města atd.. Ve všech těchto případech je stanovení hranice mezi prvky značně subjektivní a více či méně se liší v závislosti na zkušenostech a osobních preferencích osoby, která klasifikaci provádí.

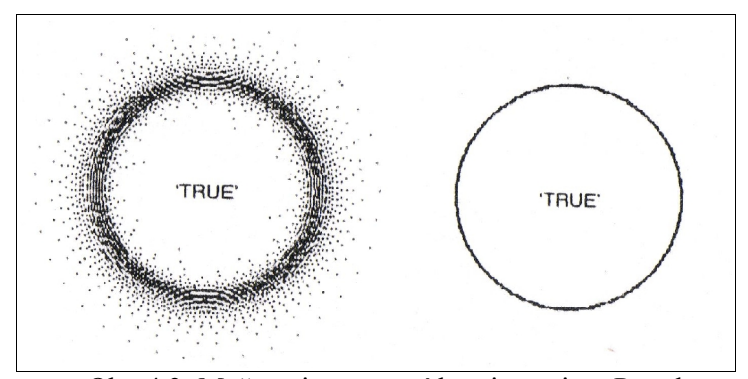

Obr. 4.3: Možnosti vymezení hranice pojmu Pravda, vlevo pomocí fuzzy teorie množin, vpravo klasická teorie množin (převzato z: Burrough a McDonnell, 1998)

V případě automatické klasifikace pak záleží na druhu algoritmu jenž byl v rámci programu implementován. Jak poukazují Burrough a McDonnell (Burrough a McDonnell, 1998) a řada dalších autorů, problém vzniká z toho, že pro klasifikaci je nezbytné aby o každém prvku bylo jednoznačné možné prohlásit, zda do určité třídy prvků patří nebo nepatří. Tato podmínka se jeví jako poměrně banální a bezproblémová, ale praxe nás přesvědčuje o opaku. Obrázek 4.4 ukazuje situaci, kde máme prvek A vymezený pomocí tří expertních názorů. Otázka, která vyvstává, je zřejmá. Které z vymezení zvolíme a jak to ovlivní naši práci v dalších krocích. V ideálním případě a s využitím fuzzy bychom zadefinovali jako jádro množiny tu část, která je pro všechny tři vymezení společná a nosičem by byly všechny hodnoty vymezené alespoň jedním z posudků. Tím jsme efektně využili všechna vstupní data a je jen na naší volbě, jaký řez dále využijeme pro analýzy apod.

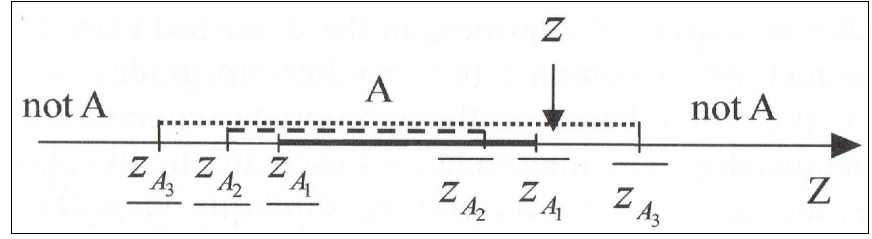

Obr. 4.4: Vymezení prvku A na základě tří různých posudků expertů v oboru (převzato z: Modelling the Fuzzy Spatial Extent of Geographical Entities)

Analogií předchozího je ukázka na obrázku 4.5, kde vidíme nejdříve soubor vstupních bodů a následně jejich zaplochování 3 různými algoritmy. Je zřetelné, že každý z nich produkuje jiný výsledek a tudíž takovýto vstup dat potenciálně může ovlivnit všechny následující analýzy.

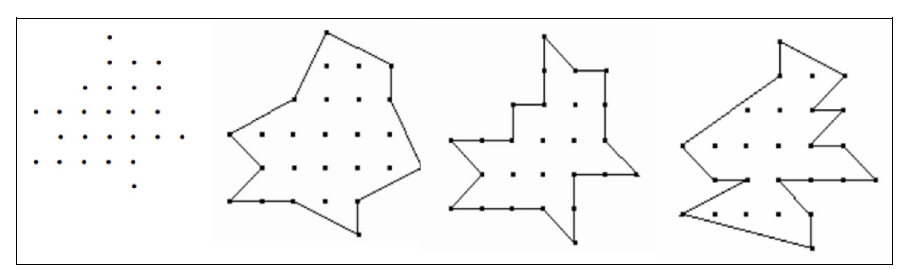

Obr. 4.5: Využití různých algoritmů pro zaplochování naměřených bodů (převzato z: Study of Fuzzy Uncertainity of GIS Products)

Zde lze situaci vyřešit tak, že plochu, kterou vymezí všechny tři algoritmy označíme za jádro množiny, tu kterou vymezí dva z nich označíme za 0,66-řez a plochy vymezené pouze jedním algoritmem za 0,33-řez.

Dalším problémem pro reprezentaci v GIS jsou objekty, které mají určitou prostorovou proměnlivost v závislosti na čase či jiných okolnostech. Ukažme si praktické využití fuzzy v prostorové složce geodat v Modelling the Fuzzy Spatial Extent of Geographical Entities (Fonte a Lodwick, 2005) na příkladu řeky. Autoři ukazují, kterak se mění břežní linie řeky v závislosti na průtoku a kladou si otázku, která reprezentace řeky je nejvhodnější pro analýzy v GIS. Na základě průtoků za 9 let vymezují mnoho břežních linií. Z jejich argumentace je zřejmé, že nelze jednoznačně určit, která z nich je správná či nejlepší pro reprezentaci řeky v rámci modelu, všechny varianty mají svoje opodstatnění a využití. Tato ukázka poměrně jasně demonstruje, že vymezení hranic mezi objekty a příslušnost určitého prvku do dané množiny není vždy tak jednoznačné jak by matematické teorie požadovaly.

### **4.3. Analýzy a práce s daty v GIS**

V rámci dostupné literatury lze nalézt široké spektrum článků a dalších publikací zabývajících se využitím fuzzy logiky a fuzzy teorie množin při analýzách nad geodaty. V rámci této kapitoly si představíme několik případů, jak lze fuzzy teorii množin využít v praxi. Ve zmíněných pracích pro nás nebude příliš důležitý celkové zaměření a význam práce, ale zaměříme se konkrétně na využití fuzzy teorie množin při práci s geodaty.

V článku Fuzzyness and Ambiguity in Multi-Scale Analysis of Landscape (Fischer, Wood a Cheng, 2005) se autoři věnují identifikaci terénních morfometrických prvků a připouštějí, že tyto prvky mohou mít vágní prostorový rozsah. V modelových územích pohoří Ben Nevis ve Skotsku a pláže u městečka Aindsdale v západní Anglii vymezují za pomocí fuzzy množin terénní prvky. Konkrétně se jedná o vrcholy, propasti a průsmyky u pohoří a žlab, hřeben a rovinu u dun na plážích. Podstatné ovšem je jejich uvědomění si, že všechny tyto prvky nelze naprosto přesně vymezit a některé z nich se mohou vzájemně překrývat. Proto výstupem jejich klasifikace terénu do těchto kategorií není jedna vrstva, ale více vrstev, konkrétně jedna pro každý prvek. To je pro využití fuzzy pro klasifikaci do skupin typické, neboť jak bylo dříve zmíněno neexistují datové struktury, které by uložily více hodnot pro jeden pixel rastru. Na rozdíl od analýzy s využitím běžné teorie množin, kde by jsme se snažili určit, do které kategorie pixel patří, se v tomto případě snažíme určit, jak moc patří pixel do právě studované kategorie. Na obr. 4.6 vidíme, že některé pixely mají na všech třech výstupech nenulovou hodnotu, což znamená, že patří s určitým stupněm příslušnosti do všech tří skupin. Toho bychom s normální teorii množin nemohli docílit. Tento způsob klasifikace přenést na libovolné prvky a skupiny, do nichž klasifikujeme, nejsou zde žádná omezení ani není třeba specifický software. V podstatě tu samou metodu

klasifikace lze najít v článku Formation of fuzzy land cover objects from TM images(Tang a Kainz, 2004), kde byla použita pro klasifikaci satelitních snímku do kategorií land use.

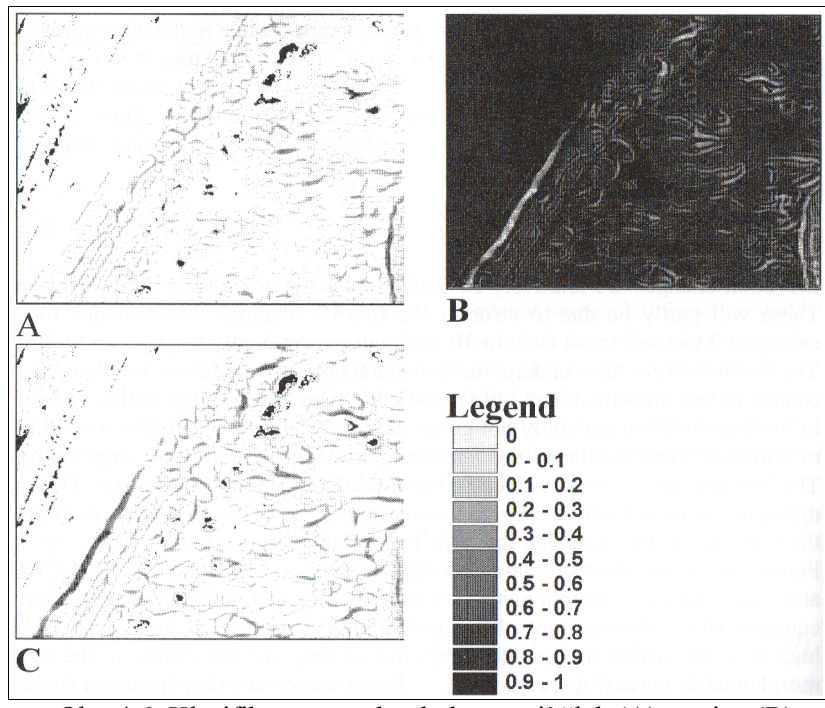

Obr. 4.6: Klasifikace povrchu do kategorií žlab (A), rovina (B) a hřeben (C) (převzato z: Fischer, Wood a Cheng, 2005)

V předcházející kapitole jsme zmiňovali, jak může vstup dat s určitou nepřesností změnit následné výsledky analýz. Článek Modelling the Fuzzy Spatial Extent of Geographical Entities (Fonte a Lodwick, 2005) nám dává takřka modelový případ. Za příklad se zde bere digitální model reliéfu vytvořený z vrstevnic o intervalu 5 metrů. Z něj nejprve vytvoříme grid výšek s prostorovým rozlišením 10 metrů a následně vybereme svahy se sklonem větším než 25%.

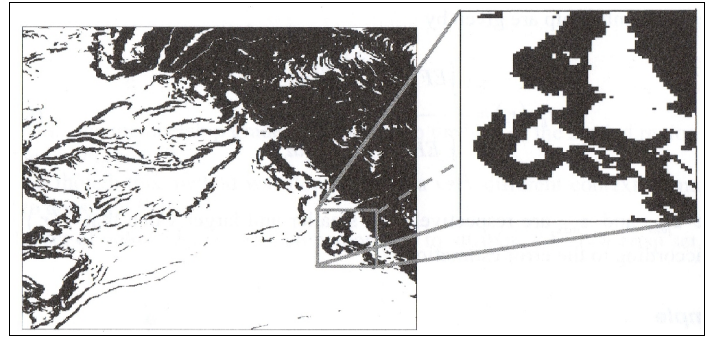

Obr. 4.7: Výběr svahů se sklonem větším než 25% pomocí klasické teorie množin (převzato z: Fonte a Lodwick, 2005)

Zhruba identicky se tato operace běžně provádí a výstupy se považují za korektní a rámcově odpovídající realitě. Autoři článku ale šli dál a položili si otázku, jak by se změnil výstup této analýzy, pokud by uvážili všechny možné chyby, jenž mohou vstupní data obsahovat. Na základě této úvahy určili vzorec, pomocí něhož převedli grid sklonů svahu, který získali v předchozí analýze, z gridu, kde každá buňka obsahovala přesnou hodnotu, na grid, kde každá buňka obsahovala fuzzy číslo, které reprezentovalo možné chyby a jehož jádro byla právě hodnota, jenž byla vypočítána v předchozí analýze. Následně zadefinovali jazykový pojem sklon větší než 25% a provedli výběr těchto pixelů. Výstup můžete vidět na obrázku 4.8, je patrné že v předchozím případě (obr. 4.7) byly vybrány i svahy jejichž sklon ke hranici 25% nedosahuje a naopak některé svahy, které mohou mít sklon nad 25% vybrány nebyly.

Ještě dále tento koncept dopracovávají autoři v článku Applications of Fuzzy Logic in Geographic Information Systems for Multiple Criteria Decision Making (Karabegovic, Avdagic a Ponjanovic, 2006). Ti se věnují paradoxu odmítnutí možnosti na základě těsného nesplnění jednoho kritéria. Například pokud vybíráme prvek na základě pěti atributů, a máme klasifikaci pomocí booleovské logiky, pak snadno můžeme zamítnou prvek, který splnil 4 kritéria a v pátém se požadavkům velice blížil (např. sklon svahu byl požadován

maximálně 5% a byl 5.1%). V mnoha případech by takováto drobná odchylka nebyla problém a výsledek by byl pro další práci vhodný, ale vzhledem k nastavení kritérií bude zamítnut. Dobré řešení je zde použít takzvané hodnocení vhodnosti, což je klasické využití fuzzy, kdy každé možné hodnotě prvku přiřazujeme určitou míru vhodnosti (což je v podstatě analogie k stupni příslušnosti pouze matematicky obměněná).

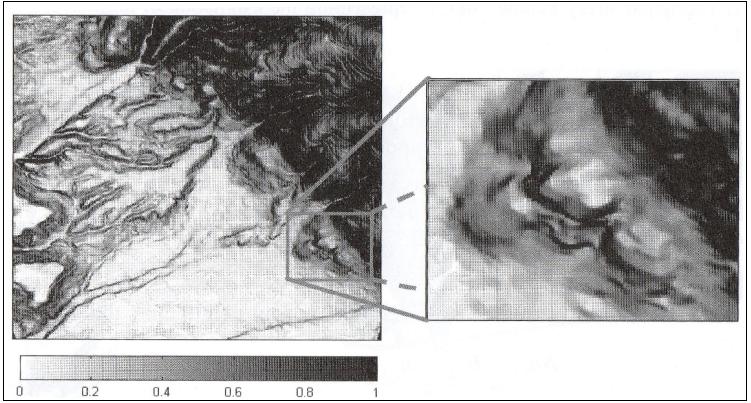

Obr. 4.8: 1.Výběr svahů se sklonem větším než 25% pomocí fuzzy teorie množin (převzato z: Fonte a Lodwick, 2005)

Dříve bylo zmíněno, že fuzzy lze využít pro práci s prostorovými objekty, u nichž nelze přesně definovat hranice či takové hranice vůbec nemají. Tomuto se věnuje práce Modeling Localities with Fuzzy Sets and GIS (Hwang a Thill, 2005). Mimo jiné zde autoři věnují vymezení města Buffala, nikoliv pouze pomocí jeho administrativních hranic, ale pomocí fuzzy s využitím i hranic okolních okresů. Výstupem je potom vrstva, kde přímo území města má příslušnost 1, zatímco okolí má se vzdáleností klesající příslušnost k prvku Buffalo (obr 4.9). Pokud by k této proměnné vytvořila ještě jazyková škála výrazů jako poblíž, nedaleko apod. Bylo by možné tyto výstupy použít pro inovativní postupy při geokódování, které by bylo schopné se vyrovnat i s označeními nedaleko Buffala, poblíž centra Buffala aj. Tím by se značně rozšířily možnosti, neboť tento způsob vyjadřování je velice blízký běžné lidské komunikaci a pro běžné lidi je určitě mnohem lepší než nutnost naprosto exaktně definovat polohu zvolenou polohu.

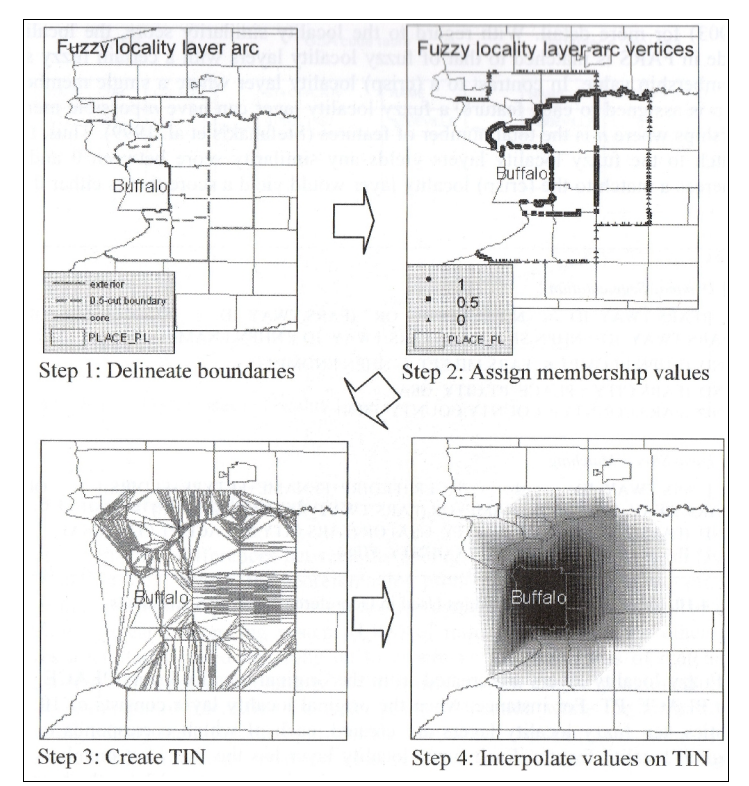

Obr. 4.9: Postup tvorba vrstvy pro fuzzy vymezení města Buffalo (převzato z: Hwang a Thill, 2005)

Autoři v práci zmiňují že analogický koncept aplikovaný na detailnější geoprvky, by mohl být užitečný např. v krizových situacích jako je dopravní nehoda, kdy osoba, která podává informace o místě nehody na krizovou linku, často nemá potřebné znalosti okolí aby mohla přesně určit polohu. Proto často polohu vymezují pomocí pojmů jako u kostela, za nákupním centrem či nedaleko nádraží. Pakliže by vznikla dostatečná datová základna fuzzy vymezení takovýchto orientačních bodů, pak by bylo možné na základě těchto dat georeferencovat i takovéto pojmy.

Jedním z dalších častých problémů, s nimiž se při využití GIS často potkáváme, je existence více různých algoritmů pro stejný či velice podobný účel. Autoři Fonte a Lodwick se v práci Modelling the Fuzzy Spatial Extent of Geographical Entities (Fonte a Lodwick, 2005) právě takovémuto případu věnovali na ukázce automatické klasifikace multispektrálního obrazu. Použili tři různé metody klasifikace pro rozřazení pixelů obrazu do kategorií vodní plochy, plochy s vegetací, holá půda a nezařaditelné. Výsledkem jsou tři od sebe se výrazně lišící obrazy, jak můžeme vidět na obrázku č. 4.10.

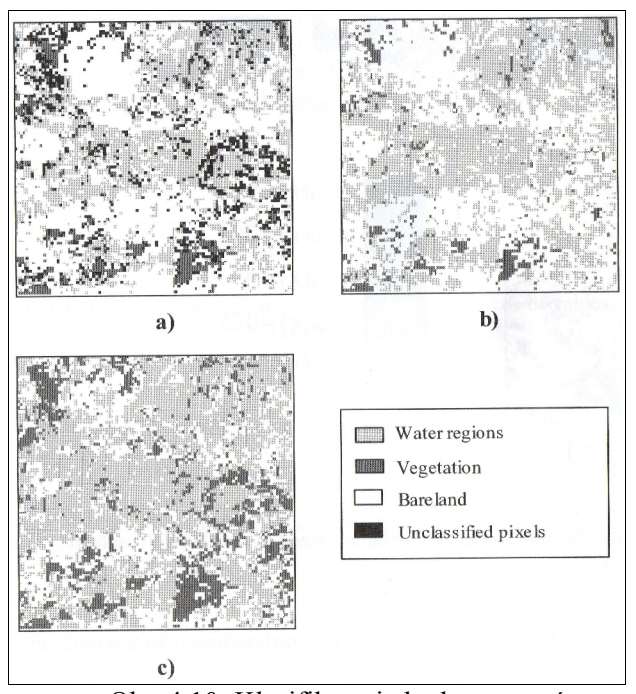

Obr. 4.10: Klasifikace jednoho vstupní multispektrálního snímku pomocí tří různých metod (převzato z: Fonte a Lodwick, 2005)

Na základě těchto výstupů si kladly otázku, zda-li lze jeden o výstupů označit za správný a zda-li lze naopak některý z nich explicitně zamítnout. Dochází k závěru že nikoliv a pokouší se s pomocí fuzzy množin vytvořit z těchto tří možných interpretací vstupního obrazu vytvořit vrstvy nové, kde by zkombinovali všechny tři metody. Toho docilují tím, že pro každou z kategorií do nichž se klasifikovalo, vytvoří vlastní vrstvu a pixelům v ní přiřadí stupně příslušnosti dle matematického klíče, který lze zjednodušit následně: pixelům,

které všechny tři metody klasifikovaly do dané kategorie přiřadí hodnotu 1, těm které stejně zařadili dvě metody je dána nižší váha, těm které identifikoval pouze jeden algoritmus nejnižší a nakonec těm, které do dané skupiny nezařadil žádný algoritmus se přiřadí hodnota 0. Výstupem jsou potom tři vrstvy (obr. č. 4.11)na nichž můžeme pozorovat, jak se jednotlivé algoritmy či metody liší ve vymezení daných kategorií. Na této studii je inovativní to, že se nepokouší najít nejvhodnější metodu, ale snaží se využití několika různých metod a až na základě kombinace výstupů všech těchto metod do jednoho výstupu doporučuje vyvozovat výsledky.

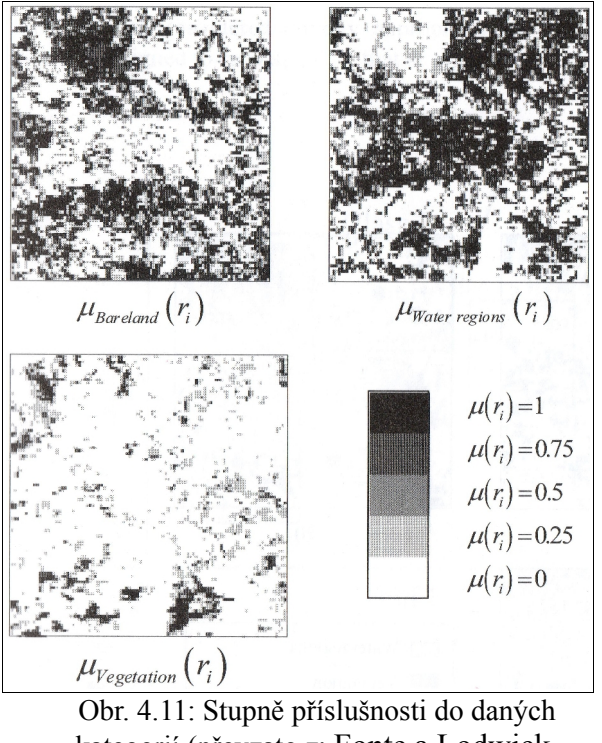

kategorií (převzato z: Fonte a Lodwick, 2005)

Fuzzy čísla, či fuzzy množiny by bylo možné a vhodné nasazovat i do složitějších modelů, kde se často užívají náhodné složky či prvky, abychom do modelu vnesli určitý prvek nejistoty či nepřesnosti, je ale nesmírně důležité uvědomit si a odlišit kdy se opravdu jedná o náhodnou

složku a kdy je tato zdánlivá náhodnost ve svojí podstatě spíše fuzzy vlastností. Teorie pravděpodobnosti a teorie fuzzy množin by se mezi sebou neměli zaměňovat, byť svádí k omylu, neboť nabývají stejných hodnot a jejich užití se může jevit podobné. Nicméně pravděpodobnost je matematickým modelem náhodnosti, kdežto stupeň příslušnosti je model neurčitosti. V praxi ale občas dochází k zaměně fuzzy vlastností za náhodnou veličinu, neboť to zjednodušuje postup práce a klade menší nároky na interpretaci výsledků. Kupříkladu při měření určité veličiny (vlhkost půdy, tlak vzduchu, teplota vody atd.) získáváme vždy hodnotu s určitou mírou nepřesnosti (nejčastěji se jedná o odchylku přístroje). Do modelu pro další práci s touto hodnotou se nejčastěji dosazuje buď přímo hodnota naměřená a nebo se pomocí teorie pravděpodobnosti vybere jedna z hodnot intervalu omezeného možnými odchylkami od naměřené hodnoty. Ačkoliv je tento postup často využíván je ve své podstatě nesprávný, neboť o takto naměřené hodnotě by se mělo uvažovat jako o spíše jako fuzzy číslu a výpočty by se neměly provádět pro jedno číslo z intervalu ale pro fuzzy číslo, neboť dochází k tomu, že už v takto rané fázi analýzy se připravíme o důležitá data.

### **4.4. Výstupy z GIS**

Ve dvou přecházejících kapitolách bylo naznačeno, jak může využití fuzzy ovlivňovat vstup a zpracování dat v prostředí GIS. Výstupy jsou v mnoha ohledech ještě složitější záležitostí. Jako u běžných dat v geoinformatice máme několik možností jak tyto data vizualizovat. Pro tabelární a číselná data problém v podstatě neexistuje, problematičtější je vizualizace prostorových dat, zejména v podobě map. Problémem zde leží v možnosti překrývajících se hranic prvků, které lze jen velice těžko zobrazit tak aby byly splněny všechna kartografická pravidla. Nejčastěji se tedy vizualizuje pouze jedna fuzzy množina pro celé zájmové území, protože

interval hodnot 0 až 1 lze vizualizovat bez větších problémů. Ostatně praktických ukázek na toto téma je dostatek v přecházející kapitole. Bohužel v rámci vyhledávání a studia literatury nebyl nalezen žádný článek, který by se problematice vizualizace fuzzy dat podrobněji věnoval.

### **5. Implementace fuzzy logiky a fuzzy teorie množin v GIS**

Při studiu odborných publikací a dalších zdrojů zabývajících se tématikou využití fuzzy množin a fuzzy logiky v geoinformatice či jiných geovědách byl kladen zvýšený důraz na zjištění konkrétních využívaných softwarů či konkrétních nástrojů. Bohužel ne vždy lze v práci jasně identifikovat, jaký software byl využit a jaká část práce v něm byla zpracována. Bylo tedy nutné prozkoumat podrobně možnosti aktuálně využívaných geoinformatických softwarů aby bylo možné spojením těchto znalostí získat komplexní pohled na problematiku využívání fuzzy teorie množin v geoinformatice.

Základní odlišností implementace fuzzy na jakékoliv úrovni je změna přístupu k datům, zatím co běžně v rámci GIS softwarů přistupuje uživatel k datům přímo, pakliže chceme plně využívat možnosti fuzzy teorie množin, je třeba do mezi tuto přímou interakci vnést novou vrstvu, která se zaobírá fuzzy vlastnostmi systému. V této vrstvě specifikujeme vlastnosti všech fuzzy množin a rozhodovacích pravidel, které chceme využívat, a tato vrstva nám posléze, po aplikování a vyhodnocení všech pravidel, vrací výstup. Implementace takovéto vrstvy přímo do jádra programu, je to, co by z něj vytvořilo produkt schopný nativně podporovat fuzzy dat. Při všech jiných způsobech implementace se nejedná o čistý fuzzy systém, ale pouze o jisté náhražky, mající takřka vždy zásadní omezení či nevyužívající potenciál fuzzy logiky a fuzzy teorie množin na maximu.

Na základě těchto faktů bylo následně vymezeno několik možností, jak se v současnosti implementuje fuzzy teorie do GIS. Jedná se o dělení založené zejména na technickém aspektu provedení konkrétní implementace, s ohledem na fakt, že aktuálně neexistuje žádný GIS software, který by podporoval fuzzy

data v jejich nativní podobě, jak bylo diskutováno v předcházejících kapitolách. Fuzzy teorie množin a fuzzy logiku lze do geografických informačních systémů implementovat následujícími způsoby:

- využití alternativních postupů v rámci aktuálních produktů a nástrojů za účelem dosažení určitých možností fuzzy teorie množin
- black box modely, pro specifické úkoly
- extenze či skripty rozšiřující funkcionalitu GIS
- funkce fuzzy teorie množin implementované do GIS
- aplikace pracující s datovými formáty GIS
- GIS, který by plně podporoval fuzzy data, operace a analýzy s jejich využitím

Každá z těchto možných implementací jistým způsobem rozšiřuje možnosti geoinformatiky a nutí uživatele přemýšlet o datech v jiném světle, než je obvyklé. Zároveň ale teoreticky rozšiřuje jak možnosti tak i výsledky, které využíváme a získáváme. V následujících kapitolách se budeme podrobněji zabývat jednotlivými způsoby implementace fuzzy teorie množin do GIS.

### **5.1. Využití současných GIS produktů**

I v rámci produktů, které máme dnes k dispozici, můžeme využívat některé z metod a postupů fuzzy logiky, ale nelze obejít některá z omezení vyplývající z aktuálně implementovaných metod a postupů pro práci s klasickými daty. Pomocí těchto postupů ale dochází pouze k rozšíření možností jak pracovat s daty, zdaleka nevyužíváme veškeré možnosti fuzzy teorie množin a fuzzy logiky. Na druhou stranu dochází k určitému posunu směrem k jejímu využití, což lze vnímat velice pozitivně. V neposlední řadě

také máme možnost vymezovat v datech mnohem přesněji objekty zájmu a to včetně objektů, které nelze zcela přesně definovat.

V rámci geoinformatiky lze vymezit dva základní přístupy, jak modelovat vlastnosti entity skutečného světa. Jedná se o přístup objektový a prostorový, které lze jednoduše vnímat jako vektorová a rastrová data. Zatímco při objektovém přístupu vymezujeme v prostoru objekty a těm připisujeme vlastnosti, při prostorovém přístupu vymezujeme hodnotu atributu v rámci určitého území. Oba přístupy s sebou nesou jistá pozitiva i negativa a v obou lze využít určité fuzzy prvky. Podrobněji se tématu vymezení objektového a prostorového přístupu věnuje článek Generating Surface Models of Population Using Dasymetric Mapping (Mennis, 2003).

Pokud použijeme objektový přístup, pak můžeme využít fuzzy přístup pouze pro atributy jednotlivých objektů. Ale i při takovémto využití můžeme docílit mnohem věrohodnějšího zobrazení reality do modelu. Fuzzy teorie množin v prostorovém přístupu využijeme v takových případech, kdy se nechceme spokojit s ostrým vymezením hranic určitých objektů či vlastností. Ukázkový příklad lze najít v článku Modeling Localities with Fuzzy Sets and GIS (Hwang a Thill, 2004). Ukázka postupu tvorby rozostřených hranic města Buffala z jmenovaného článku je na obrázku č. 4.9. Možnosti využití byly nastíněny v kapitole 4., ale ve zkratce si je shrňme. Jedná se zejména o možnost vymezit i oblasti, které sice zcela nesplňují námi zadané podmínky (v příkladu příslušnost k okresu města Buffala), ale lze o nich uvažovat jako o oblastech, které pravidlo takřka splňují tzn. mají s vybranou lokalitou společnou hranici. Bohužel postup tvorby takovýchto rozostřených hranic metodou uvedenou v článku není optimální, ale na druhou stranu ho lze aplikovat v takřka v libovolném geografickém informačním softwaru. Tím lze do některých modelů implementovat alespoň částečně jistou míru vágnosti ve smyslu vymezení hranic objektů.

Některých klasifikací dle fuzzy teorie množin lze docílit i s využitím možností Map Algebry, čili použitím lokálních funkcí pro výpočet hodnoty buňky v gridu. Jedná se ale vždy o komplikované vzorce, které je obvykle obtížné sestavit a z těchto důvodů se v obecné formě (přímý zápis vzorce do nástroje Map Algebry) příliš nepoužívají. Jejich využití je častější v extenzích, kde je takovýto vzorec zobecněn do takové míry, že je jeho využití bezproblémové.

#### **5.1.1. Možnosti softwaru ArcGIS**

V této kapitole si ukážeme, kterak lze implementovat základní postupy fuzzy teorie množin v softwaru ArcGIS. Uvedené postupy ale využívají v podstatě základní nástroje a postupy, které lze nalézt takřka ve všech GIS produktech a lze je tedy použít i v rámci jiných programů.

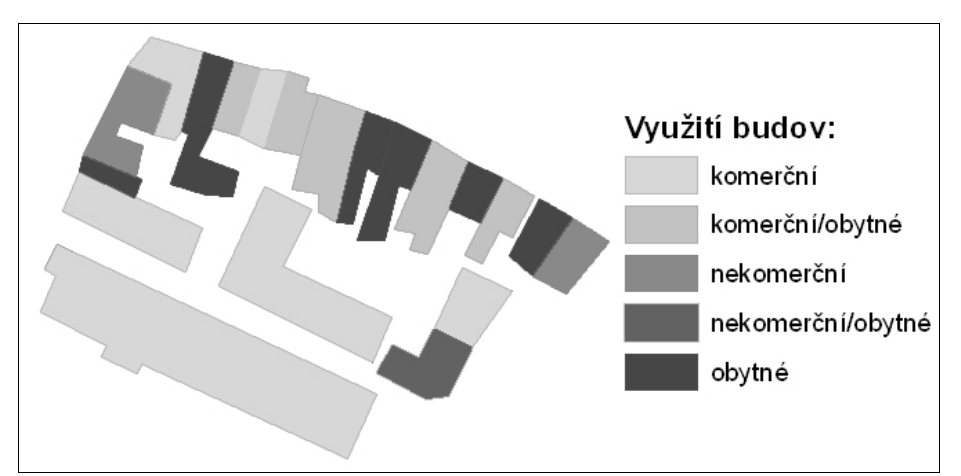

Obr. 5.1: Dělení využití budov do 5 kategorií

Modelovým příkladem využití fuzzy teorie množin s využitím objektového přístupu pro nás bude několik budov u nichž budeme určovat způsob využití. Dělení bude probíhat do tří hlavních kategorií (komerční, nekomerční a obytné). Pakliže budeme postupovat dle Booleovská logiky, pak každou budovu lze zařadit právě do jedné z kategorií. To můžeme být problematické, z toho důvodu si vytvoříme ještě další kategorie, které nám

budou sloužit pro klasifikaci těch domů, které nelze jednoznačně zařadit ani do jedné z kategorií. Přidáme tedy kategorie: komerční/nekomerční, komerční/ obytné a nekomerční/obytné. Jak může vypadat výsledek takovéto klasifikace můžeme vidět na obrázku č. 5.1.Pakliže na stejnou problematiku uplatníme teorii fuzzy množin, pak budeme předpokládat, že každá budova může být využívána pro všechny tři hlavní způsoby využití s různou mírou. Tedy místo toho, abychom se pokoušeli určit, do které skupiny budova patří, zajímá nás, jak moc je využívána pro každou možnost využití. Čili přiřadíme budově stupeň příslušnosti pro každé využití. Zde se nabízí několik pravidel dle kterých toto lze určit, pro ilustraci jsme vybrali rozlohu jednotlivých částí, ale záleží pouze na uživateli a účelu, pro který mají data dále sloužit, jaké pravidla (reprezentující funkci příslušností) zvolí. Výsledek potom můžeme zobrazit pro každou kategorii využití zvlášť jako např. na obrázku č. 5.2.

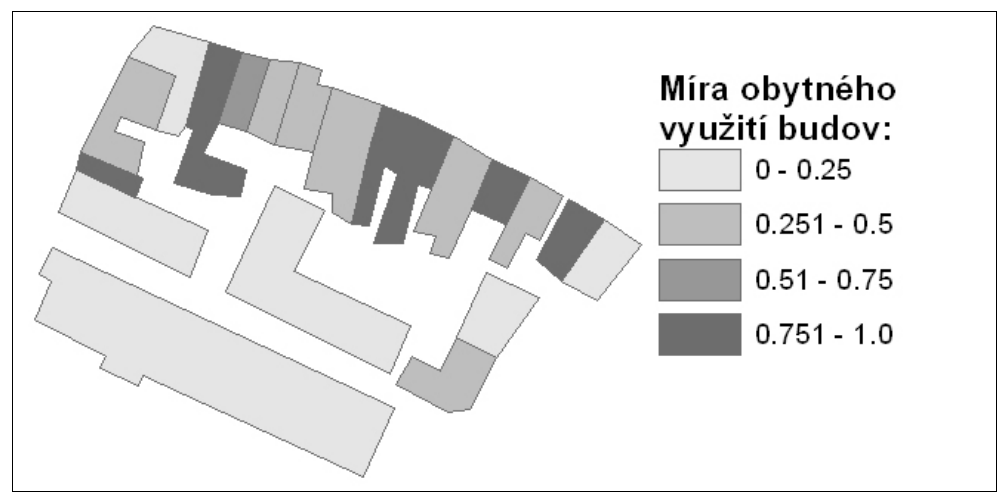

Obr. 5.2: Míra obytné využití budov

Rozdílnost těchto postupů lze nejlépe pochopit při pohledu na atributovou tabulku. Tu si lze prohlédnou na obrázku. č. 5.2, kde jasně vidíme odlišnosti. Sloupec vyuziti ukládá informaci, dle klasické teorie množin, zatímco sloupce komerni, nekomercni a obytne ukládají informace dle fuzzy teorie množin. Z obrázku je také patrné, k jaké ztrátě informace
v některých případech došlo, neboť jsme v zájmu klasifikace do daných kategorií některé informace museli generalizovat.

| L.EID           | Shape *    | vyuziti           | komercni | obytne | nekomercni |
|-----------------|------------|-------------------|----------|--------|------------|
|                 | 0 Polygon  | komerční          |          | ٥      | n          |
|                 | Polygon    | komerční          |          | 0      | n          |
| 2               | Polygon    | komerční          | 0.85     | 0      | 0.15       |
| 4               | Polygon    | komerční          | 0.75     | 0.25   | n          |
| 14              | Polygon    | komerční          | 0.6      | 0.4    | 0          |
| 18 <sup>1</sup> | Polygon    | komerční          | 0.8      | ۵      | 0.2        |
| 7               | Polygon    | komerční/obytné   | 0.5      | 0.5    | 0          |
| 9               | Polygon    | komerční/obytné   | 0.5      | 0.5    | 0          |
| 12              | Polygon    | komerční/obytné   | 0.5      | 0.5    | 0          |
| 13.             | Polygon    | komerční/obytné   | 0.7      | 0.3    | 0          |
|                 | 15 Polygon | komerční/obytné   | 0.45     | 0.55   | 0          |
| 5.              | Polygon    | nekomerční        | 0        | ٥      | 1          |
| 17              | Polygon    | nekomerční        | 0        | 0.3    | 0.7        |
| 3               | Polygon    | nekomerční/obytné | 0        | 0.5    | 0.5        |
| 6.              | Polygon    | obytné            | 0        | 1      | ۵          |
| 8               | Polygon    | obytné            | 0.1      | 0.9    | 0          |
| 10              | Polygon    | obytné            | 0        | 1      | 0          |
| 11              | Polygon    | obytné            | 0        | 1      | 0          |
| 16              | Polygon    | obytné            | 0.2      | 0.8    | 0          |
|                 | 19 Polygon | obytné            | 0        | 0.9    | 0.1        |

Obr. 5.3: Screenshot atributové tabulky

Je patrné, že s využitím fuzzy teorie množin jsme schopni o objektu uchovávat mnohem více informací, které nám posléze poskytují širší možnosti jak tyto informace zpracovávat a vizualizovat. Je ovšem nutné o této možnosti uvažovat již při sběru dat, neboť může být těžké tyto informace získávat později. Naproti tomu převedení fuzzy dat na klasická lze provést v GIS jednoduše pomocí dotazů na atributy a následným nastavením atributu prvků.

Využití prostorového přístupu si demonstrujeme na příkladu vymezení města. Obr. č. 5.4 nám ukazuje zájmovou oblast na leteckém snímku, konkrétně se jedná o okrajovou část města. Na něm můžeme relativně snadno určit plochy, které městem jsou a které městem jistě nejsou. Mimo tyto dva příklady zde ale také najdeme plochy, u nichž není snadné určit, zda-li je zařadit do města, či mimo ně. Typicky se jedná o park zhruba uprostřed snímku. Obdobný příklad byl zmiňován výše, konkrétně se jednalo o článek Hwanga a Thilla (Hwang a Thill, 2004). Náš postup bude analogický k postupu aplikovaném v jejich článku. Na snímku si vymezíme plochy, které jsou zcela určitě městem a přiřadíme jim stupeň příslušnosti 1, dále plochy, které městem zcela jistě nejsou se stupněm příslušnosti, a plochy o nichž můžeme prohlásit že jsou městem s určitým stupněm příslušnosti. Příkladem je fotbalový stadion, čí zahrádkářská kolonie, kterým jsme přidělili hodnoty nižší než 1, protože pro naše účely je nepovažujme za absolutní město, důvody proč a jaké hodnoty jim přiřadit ponechme z důvodu, že se jedná pouze o demonstraci, stranou. Jak můžeme vymezení takovýchto zón příslušnosti vypadat vidíme na obrázku číslo 5.5.

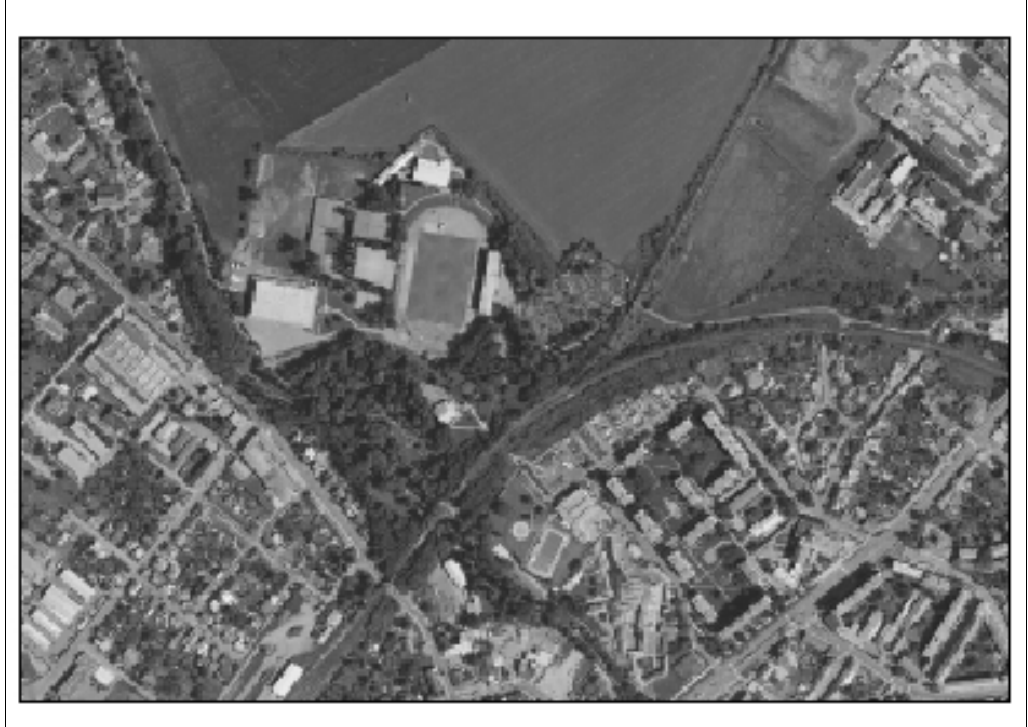

Obr. 5.4: Letecký snímek části města

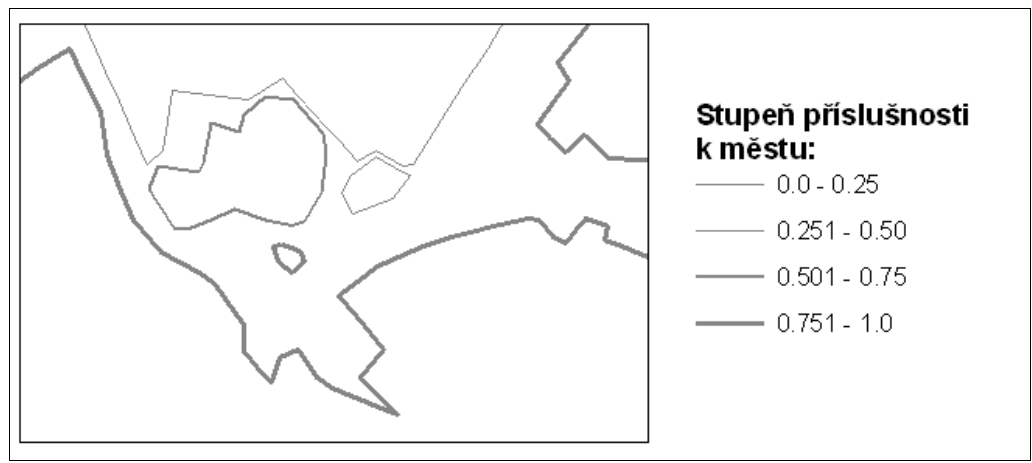

Obr. 5.5: Vymezení částí města se stupni příslušnosti

Takto vymezené oblasti se stupni příslušnosti využijeme dále pro interpolaci stupně příslušnosti celé oblasti k městu. Výsledkem je grid, s hodnotami 0 až 1, který nám udává stupeň příslušnosti v oblastech, kde jsme je prve neuměli přesněji vymezit (viz. obr. č. 5.6). Důležitý zde je postupný přechod od hodnoty 1 k hodnotě 0, čili nejedná se o skokovou změnu jako by tomu bylo v případě vymezení klasickou teorií množin. Takovéto způsoby určení stupně příslušnosti mohou být užitečné pro modelování např. odtoků, kdy můžeme chtít, aby se určitá plocha (reprezentovaná pixelem) chovala v rámci modelu jako částečně zastavěná a částečně travnatá, nebo v případě jaký uvádí autoři zmiňovaného článku, pro pokročilejší geokódování.

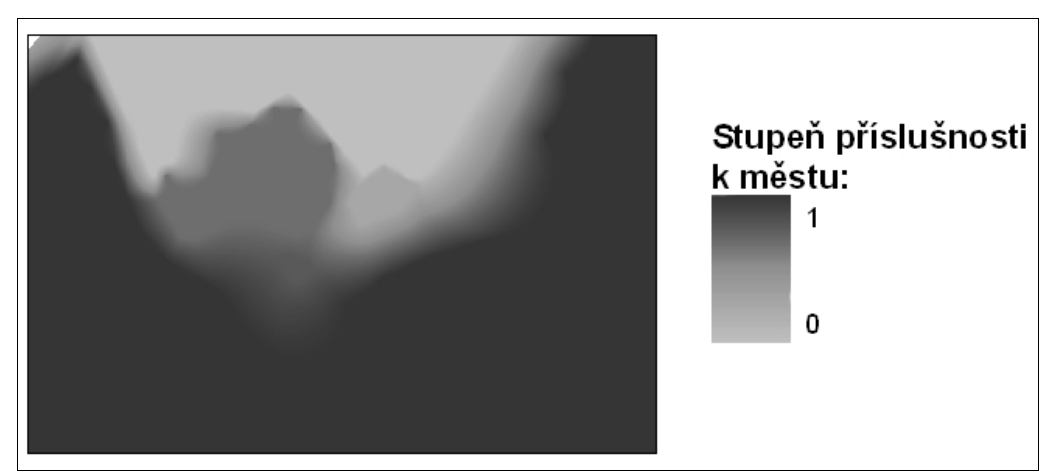

Obr. 5.6: Stupeň příslušnosti k městu

Uvedený postup lze tedy využít pro tvorbu fuzzy množin udávajících příslušnost pixelu ve výsledném gridu k jedné fuzzy množině (v příkladu město). Při tvorbě více takovýchto gridů lze provádět i logické operace s nimi s využitím fuzzy logiky, neboť funkce fuzzy logiky sjednocení, průnik a doplněk lze zapsat pomocí funkcí dostupných v rámci Map Algebry.

Z uvedeným příkladů je vidět, že i v rámci běžně dostupných GIS produktů lze některé z vlastností fuzzy množin využívat a s jejich pomocí dosahovat zajímavých variant výsledků analýz. Bohužel se ale jedná pouze o náznak z potenciálních možností a výsledky ne vždy zcela odpovídají všem pravidlům fuzzy logiky.

## **5.2. Black box modely**

Jedná se modely, které v rámci určité operace umožňují uživateli využít fuzzy teorii množin, obvykle bez možností podrobnějšího nastavení vlastností fuzzy modelu. Typickým příkladem takového black box modelu můžeme najít v softwaru Erdas Imagine v rámci modulu pro neřízenou klasifikaci obrazu, stejně tak nabízí i program Idrisi nástroj Fuzzy ARTMAP sloužící pro řízenou i neřízenou klasifikaci s využitím nástrojů fuzzy teorie množin. U softwaru Erdas Imagine má uživatel pouze možnost povolit nebo nepovolit využití fuzzy množin během procesu klasifikace, ale nemá žádnou možnost tento proces jakkoliv nastavit či upravit, v Idrisi je možnost některé parametry nastavit, ale stále se nedá mluvit o příliš širokých možnostech. Black box modely jsou typické tím, že jejich vstupem i výstupem jsou klasická data, neboť proces fuzzyfikace i defuzzyfikace probíhá v rámci modelu, jak je patrné z obrázku č. 5.7.

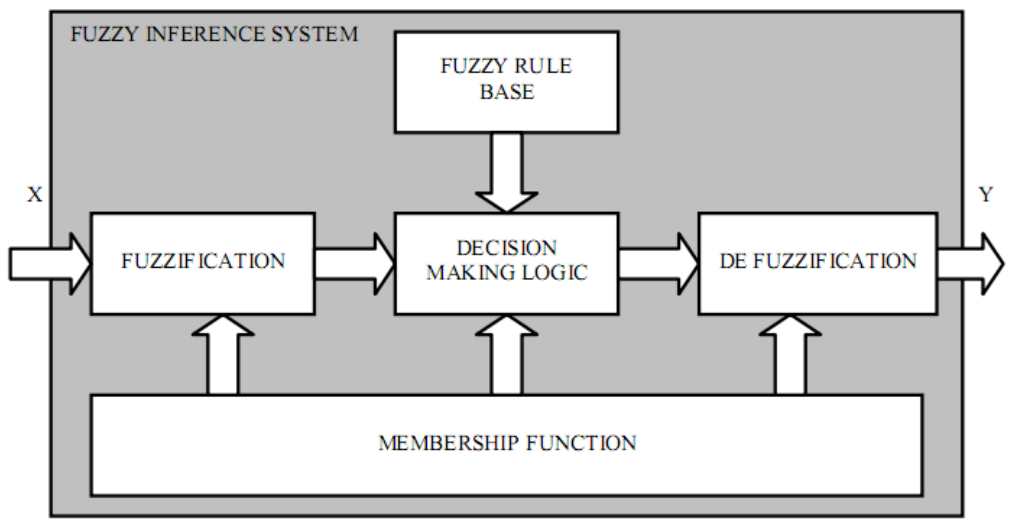

Obr. 5.7: Black box model pro rozhodování s využitím fuzzy (převzato z: Karabegovic, Avdagic a Ponjanovic, 2006)

Z hlediska využití mohou tyto modely poskytovat výstupu odlišné od výstupů vytvořených identickým postupem ale bez využití fuzzy teorie množin. Ovšem z hlediska implementace je obtížné se jimi podrobněji zabývat, neboť tvoří uzavřený systém, do nějž nemá uživatel možnost zasahovat. Bez znalostí vnitřní struktury a procesů jenž v rámci modelu probíhají nelze o těchto modelech prohlásit nic jiného, než že poskytují výsledky odlišné od metod využívajících pouze klasickou teorii množin. Z těchto důvodů se v rámci této práce nebudeme těmito black box modely podrobněji zabývat.

## **5.3. Extenze a skripty rozšiřující funkcionalitu GIS**

Většina aktuálně používaných GIS produktů umožňuje určitou automatizaci práce pomocí skriptovacích či programovacích nástrojů, které lze obvykle využít i pro rozšíření funkcionality. Vznikají tak skripty či extenze, které mnohdy přináší do té doby neimplementované postupy a operace. V případě fuzzy logiky a operací s fuzzy daty není takovýchto skriptů či extenzí mnoho, ale lze takové najít, a některé poskytují poměrně širokou paletu nástrojů pro klasifikaci a pro rozhodovací procesy. Vzhledem k tomu, že poměrně často jsou tyto skripty či extenze šířeny pod svobodnou licencí a s otevřeným zdrojovým kódem, lze u nich dobře ověřit implementaci i je eventuálně upravit pro vlastní potřeby.

V době, kdy komplexní implementace fuzzy logiky v GIS neexistuje jsou skripty či extenze vhodnou náhradou a mohou poskytovat nástroje potřebné pro práci s fuzzy daty a vhodně rozšiřovat funkcionalitu.

## **5.3.1. Toolbox SDM pro ArcGIS 9.3**

SDM (Spatial Data Modeller) je toolbox pro ArcGIS verze 9.3, který je volně dostupný a stažitelný ze stránek firmy ESRI (konkrétně: http://arcscripts.esri.com/details.asp?dbid=15341). Tento toolbox přidává celkem 4 toolsety, z nichž pro potřeby této práce je podstatný toolset Fuzzy Logic, ten se dále dělí na dva toolsety Fuzzy Membership a Fuzzy Operators. Na obrázku číslo 5.8 vydíme celou strukturu toolsetu. Dalšími toolsety v rámci toolboxu jsou Neural Network, Utilities a Weights of Evidence. Všechny dodávají do softwaru funkce, které značně rozšiřují jeho možnosti.

Toolset Fuzzy Logic pracuje výhradně s rastrovými daty, podporuje tedy v podstatě pouze prostorový přístup vymezený v kapitole 5.1. Dva toolsety v rámci toolsetu Fuzzy Logic slouží jak jejich názvy napovídají k tvorbě fuzzy datových vrstev a práci s nimi. Toolset Fuzzy Membership obsahuje celkem 7 skriptů, každý pro jednu funkci příslušnosti z nichž nejvhodnější pro běžné využití jsou Gaussian, Linear a Near, zejména s ohledem na složitost ostatních funkcí, a 2 modely, pro složitější reklasifikace, které lze využít ke klasifikaci gridů. Toolset Fuzzy Operators obsahuje 5 operací pro práci s fuzzy množinami. Tyto nástroje postačují pro základní operace nutné pro práci s fuzzy množinami v GIS. Fakt, že se jedná o toolbox s sebou nese veškerá pozitiva, čili je snadné je integrovat do modelů v rámci ArcGISu.

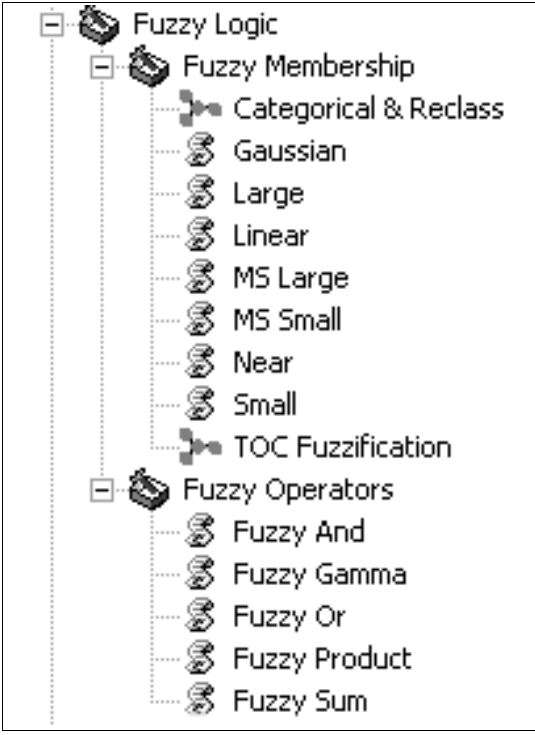

Obr. 5.8: Struktura toolsetu Fuzzy Logic

Co lze označit za nešťastné, jsou vstupní parametry nastavované uživatelem. Funkce příslušnosti pod názvy Gaussian, Near, Small a Large se popisují pomocí dvou proměnných. Anglicky se označují jako midpoint a spread, což lze přeložit jako středový bod a dosah. Problémem je zejména proměnná spread, která ovlivňuje rozsah nosiče fuzzy množiny. Její nastavování lze označit minimálně za nešťastné, protože bez složitého matematického výpočtu nelze přesně zjistit, jaká bude šířka nosiče výsledné fuzzy množiny. Obecně může hodnota proměnné spread nabývat libovolné hodnoty a platí, že čím je hodnota vyšší, tím je výsledný interval užší. Ukázku vidíme na obrázku č. 5.9, kde na testovacích datech dodávaných s toolboxem SDM, konkrétně grid nadmořských výšek, vidíme fuzzy vymezení pomocí nástroje Gaussian s nastavením midpoint 350 a spread 10, 0,01 a 0,001. Je viditelné, jak s klesající hodnotou spread dochází k rozšiřování nosiče množiny. Zatímco v případě A je vymezen jen okruh hodnot bezprostředně

kolem hodnoty 350 a vizualizace výsledku není nepodobná vrstevnici, v případě C docházení již k vymezení poměrně široké oblasti okolo hodnoty 350. Bohužel jak bylo zmíněno, je obtížné detailněji specifikovat hranici, od které bude hodnotám přiřazován stupeň příslušnosti nula, neboť při nastavení hodnoty spread nespecifikujeme přímo tuto hodnotu, nýbrž ji udáváme nepřímo skrze rovnici, jíž je funkce Gaussian specifikována.

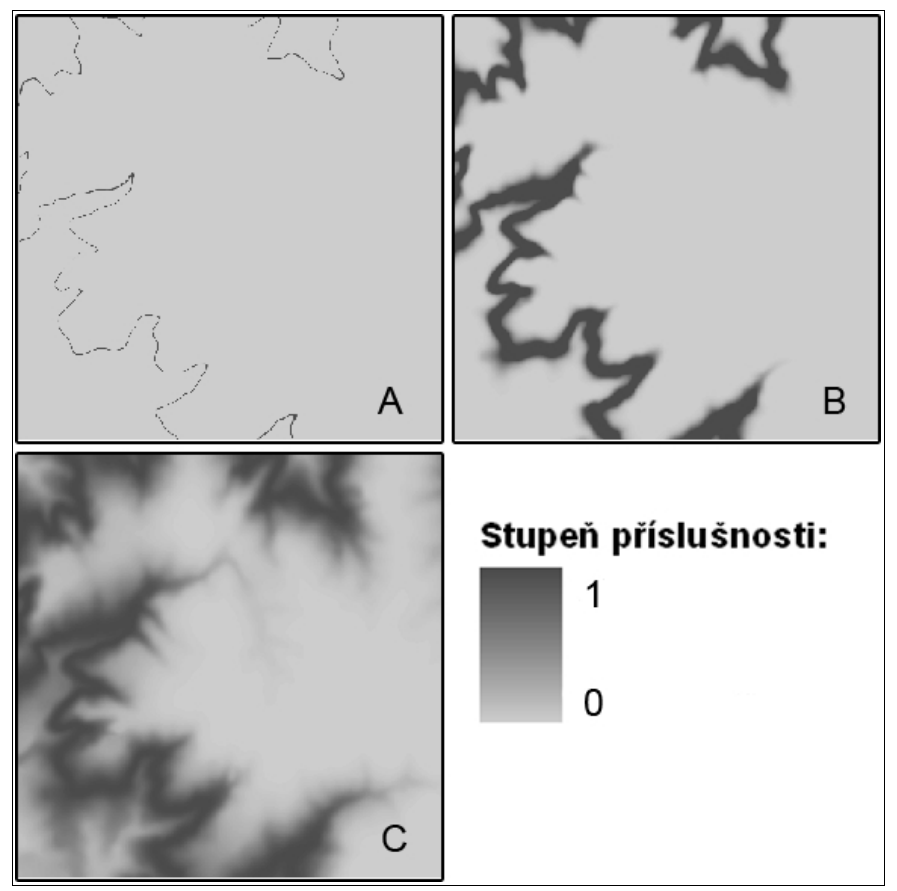

Obr. 5.9: Vymezení fuzzy množiny pomocí nástroje Gaussian s nastavením midpoint 350 a spread A)10 B)0,01 C)0,001

Obdobné omezení najdeme i u lineární funkce příslušnosti. Ta totiž nemá u této extenze podoby klasické fuzzy množiny, ale pouze fuzzy přechodu od hodnoty 0 k hodnotě 1, bez ohledu na to, jedná-li se o funkci klesající či rostoucí. Výše jmenované problémy jsou důsledky toho, že veškeré funkce příslušnosti musí být přepsány do formy lokální funkce. To s sebou nese mnohá omezení, např. nemožnost vytvoření funkce příslušnosti podobné lineárnímu fuzzy číslu, takové lineární fuzzy číslo totiž na rozdíl od fuzzy čísla definované gaussovskou funkcí nelze zapsat pomocí jedné rovnice. Také za pomocí této extenze nelze triviálním způsobem vytvářet subnormální a nekonvexní fuzzy množiny. Naproti tomu je naštěstí vytvoření fuzzy operátorů celkem bezproblémové, takže tyto žádná významná omezení nemají.

Na druhou stranu tyto skripty, pakliže se vhodně využijí v modelech mohou sloužit pro širokou škálu možných operací a vhodně doplnit stávající funkce ArcGISu. Vytvořením modelů můžeme obejít i některá omezení zmíněná v předchozím odstavci. Jak ukazuje obrázek číslo 5.10 lze model využít kupříkladu k vytvoření nástroje, za jehož pomocí lze vytvářet klasifikace do lineárních fuzzy množin. Podstatou tohoto modelu je vytvoření dvou gridů obsahujících lineárních přechod klasifikace mezi hodnotami nula jedna a jejich následném spojení pomocí fuzzy operátoru and. Příklad by mohl vypadat takto, chceme vybrat z gridu sklonů svahů sklony v intervalu 5-10°, kterým přiřadíme stupeň příslušnosti 1, intervalu 3-5° stoupající lineární funkci přecházející od hodnot 0 do 1 a intervalu 10-12° naopak klesající funkci od 1 k 0. Postup práce bez využití navrženého modelu by vypadal následovně pomocí nástroje Linear z toolsetu Fuzzy Membership s nastavením parametrů Minimum 3 a Maximum 5 vytvoříme první grid. Využitím stejného nástroje tentokrát s nastavením Minimum 12 a Maximum 10 vytvoříme druhý grid s lineárním přechodem hodnot. Následně tyto dva gridy zkombinujeme nástrojem Fuzzy And z toolsetu Fuzzy Operators. Výsledkem je grid identický s tím, který by vznikl pakliže by bylo možné grid vytvořit přímo klasifikací pomocí lineární funkce příslušnosti.

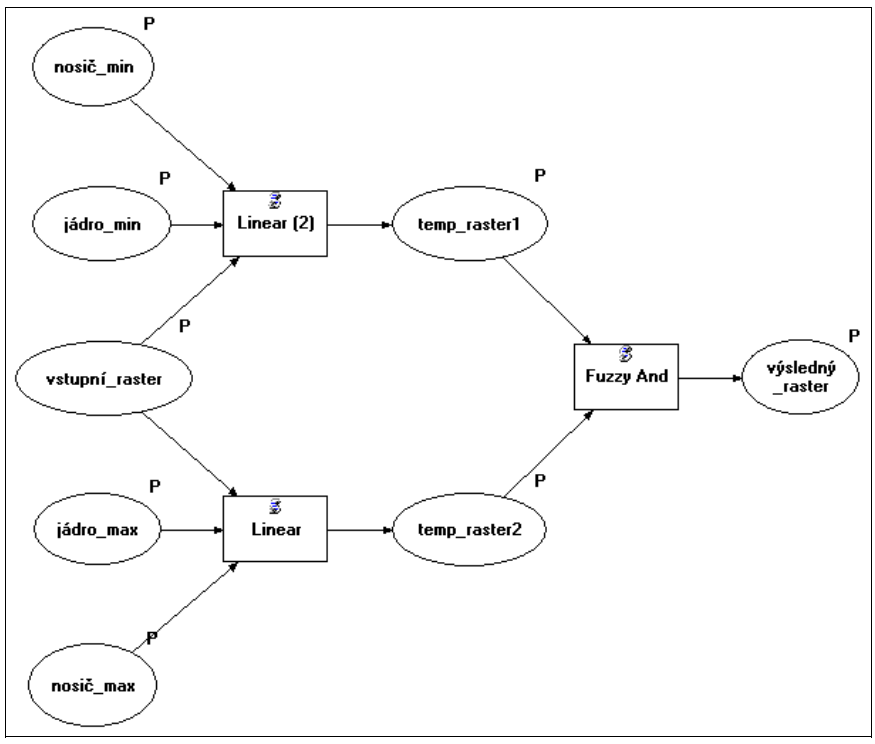

Obr. 5.10: Model v ArcGIS pro reklasifikaci gridu pomocí lineární funkce příslušnosti

I přes některá viditelná omezení je tato implementace fuzzy operátorů a fuzzy množin nejobsáhlejší implementací obsaženou přímo v některém z nejrozšířenějších GIS produktů. Tuto implementaci lze označit za dostačující pro aktuální úroveň využití fuzzy teorie množin a fuzzy logiky v běžném využití a vytváří dobrý základ pro další potenciální rozšiřování a úpravy stávající implementace. Bylo by ovšem vhodné provést některé úpravy, aby došlo odstranění některých ze zmíněných nedostatků. Ovšem vezmeme-li v potaz, že se jedná o implementaci pouze formou skriptů a toolboxu, pak tuto extenzi lze označit za dobrý produkt, který poukazuje na možnosti a potenciál v jistých oblastech geoinformatiky.

## **5.4. Funkce fuzzy teorie množin implementované do GIS**

V některých GIS produktech se již začínají objevovat implementace některých prvků fuzzy teorie množin přímo v softwaru samotném. Jedná se zejména o funkce pracující s rastrovými formáty a týkající se klasifikace hodnoty pixelu do definované fuzzy množiny. Důvodem proč k těmto implementacím dochází je zejména fakt, že klasifikace do fuzzy množiny je vhodnou normalizací určení vhodnosti. Fuzzy teorie množin zde slouží jako formální předpis, jak bude vypadat výstup takovéto funkce, který obvykle dále slouží jako vstup pro další nástroje pro podporu rozhodování. Tím se omezuje potřeba nějakým způsobem definovat jak má vypadat vstup pro funkce pro podporu rozhodování, neboť teoreticky lze vhodnost ploch vymezit mnoha různými způsoby (např. slovně, hodnotami 0 - 100 či 0 - 1000), ale vymezení vhodnosti pomocí fuzzy teorie množin bude vypadat vždy stejně, bude vždy nabývat hodnot 0 – 1.

Nicméně důvody zde nejsou až tolik podstatné, důležitá pro potřeby této práce je úroveň implementace, čili možnosti, jaké nám software konkrétně poskytuje. Stále je vhodné mít na paměti, že logické fuzzy operátory lze provádět s pomocí Map Algebry, čili je nutné vytvořit zejména funkcionalitu umožňující samotnou klasifikaci hodnot rastru do fuzzy množin.

#### **5.4.1. Idrisi Taiga**

Jak bylo již v přecházející kapitole zmíněno software Idrisi obsahuje blax box model pro využití fuzzy teorie množin pro řízenou či neřízenou klasifikaci snímků dálkového průzkumu. Mimo to,zde najdeme celkem tři nástroje pro práci s fuzzy teorií množin.

Nástroj FUZSIG slouží k vytvoření signatury ze snímku DPZ v rámci definované trénovací plochy ovšem základní odlišností je, že nedochází k předpokladu, že trénovací plocha je homogenní. Uvažuje se o ní spíše jako o ploše, kde každý pixel patří do dané množiny s určitým stupněm příslušnosti. Pakliže máme plochu o které uvažujme jako o dvou možných množinách s různým stupněm příslušnosti, lze takovou trénovací plochu využít pro definici obou množin s různým stupněm příslušnosti ke každé z nich (např. plocha o níž uvažujeme jako o 0.3 zatravněné ploše a 0.7 les lze užít pro definici obou těchto množin). Výstupem tohoto nástroje jsou pouze definované signatury pro jednotlivé množiny.

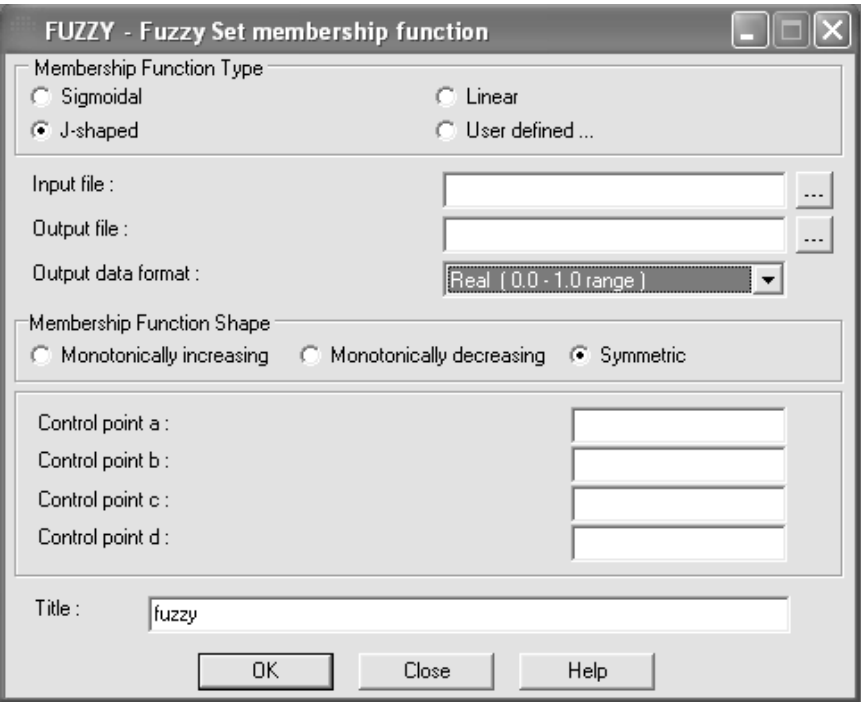

Obr. 5.11: Nástroj FUZZY softwaru Idrisi Taiga

Pro klasifikaci snímku pomocí signatur vytvořených nástrojem FUZSIG slouží nástroj FUZCLASS. Ten reklasifikuje vstupní snímek dle dodaných signatur. Rozdíl oproti využití klasické teorie množin spočívá v tom, že výstupem není jediný rastr obsahující rozdělení snímku do množin,

ale několik rastrů, kde každý ukazuje příslušnost jednotlivých pixelů snímku k jedné konkrétní fuzzy množině. To je nezbytné zejména z toho důvodu, že jeden pixel může teoreticky příslušet k několika množinám, což jak bylo zmíněno dříve, není možné v rastrovém datovém formátu reprezentovat.

Třetím z nástrojů je nástroj FUZZY, ten slouží pro vytvoření fuzzy množiny ze vstupního rastru. Nástroj nabízí celkem 4 funkce příslušnosti, konkrétně se jedná o Sigmoidal, J-shaped, Linear a User defined. User defined je již dříve zmíněný typ funkce po částech lineární, kde uživatel definuje několik dvojic hodnot ve formě hodnota a její stupeň příslušnosti k množině, již vytváří. Tímto způsobem lze při vhodném počtu a rozložení bodů vhodně aproximovat takřka libovolnou funkci příslušnosti a lze s její pomocí také vytvářet subnormální a nekonvexní funkce příslušnosti, což ostatní funkce příslušnosti neumožňují. U zbylých tří typů funkcí příslušnosti máme na výběr, chceme-li vytvářet funkce pouze rostoucí či klesající nebo funkce symetrické. Funkce klesající a rostoucí mají formu fuzzy přechodu, kde specifikujeme hodnoty od nichž mají ostatní prvky stupeň příslušnosti jedna či nula a mezi těmito prvky je stupeň příslušnosti určen dle zvolené funkce, tvorba takové funkce příslušnosti je na základě dvou vstupních hodnot od uživatele, hodnoty stupně příslušnosti 0 respektive 1. Symetrické funkce mají potom podobu klasické fuzzy množiny, u níž specifikujeme krajní hodnoty nosiče a jádra fuzzy množiny. Mimo to máme ještě možnost výběru formát výstupních dat, kde volíme mezi dvěma možnostmi. První jsou reálná čísla, což znamená, že pro stupeň příslušnosti budou využity hodnoty 0 až 1, přesně dle pravidel fuzzy teorie množin. Druhá možnost je označována jako byte a pokud ji využijeme, pak na místo reálných čísel z intervalu 0 až 1 budou využita pouze celá čísla z intervalu 0 až 255. Důvod proč softwaru obsahuje tuto funkci je patrně kompatibilita s výstupu některých analýz v softwaru, kde jsou tyto hodnoty často využívány. Z hlediska matematického přístupu je v podstatě jedno,

na jaký interval hodnot jsou výstupy mapovány, zda-li se jedná o interval 0 až 1 či 5 až 9, protože matematickou funkcí lze libovolný interval přemapovat na interval 0 až 1. Problémem ovšem je, že zatímco v prvním případě se jedná o funkci spojitou, neboť výstupem jsou reálná čísla v druhém případě už se jedná o funkci diskrétní neboť výstupem jsou pouze celá čísla, dochází tedy k zaokrouhlení. Obrázek číslo 5.11 nám ukazuje, jak vypadá okno nástroje FUZZY.

## **5.5. Software pracující s datovými formáty GIS**

Praktické využití fuzzy teorie množin lze najít v mnoha vědeckých disciplínách a teoreticky se jí věnujeme matematika, je tedy logické, že vznikají pro potřeby těchto oborů programy umožnující pracovat s fuzzy logikou a fuzzy daty. Některé z těchto programů umožňují jistou formou i práci s geodaty obvykle možností importu některého z datových formátu využívaných v GIS. Příkladem by zde mohly být matematické softwary Matlab, či jeho opensource klon Octave, a statistický software R, které všechny podporují zejména rastrový formát ASCII rastr. Ve všech těchto programech lze také provádět jisté operace s využitím fuzzy teorie množin. Ovšem zde by se opět jednalo o využití prostorového přístupu k datům a tomu jsme se již v rámci práce věnovali dostatek prostoru. Mimo již zmiňované matematické softwary existují ještě programy pro tvorby znalostních bází z nichž některé umožňují následnou vizualizaci výstupů skrze geodata.

#### **5.5.1. Software NetWeaver2 a GeoNetWeaver2**

NetWeaver2 je specializovaný software pro tvorbu znalostních bází specializovaný zejména na práci s vágními daty. GeoNetWeaver2 je software umožnující vizualizaci výsledků ze znalostní báze dat vytvořené v NetWeaveru s využitím geodat ve formátu shapefile.

Jen ve zkratce si shrňme co přesně je znalostní báze (anglicky knowledge base). Jedná se o speciální databáze znalostí, mající prostředky jak sbírat, organizovat a poskytovat znalosti a zkušenosti. Z hlediska informatiky se jedná o systém, kterému poskytujeme vstupní data abychom získaly výstupy založené na znalostech a zkušenostech převedených do podoby rozhodovacích struktur.

NetWeaver je softwarem pro tvorbu právě takovýchto rozhodovacích struktur a jeho nejzásadnějším znakem je jeho založení na podstatě teorie logiky a fuzzy teorie množin. Program je možné propojit s celou řadou databázových systémů, odkud může program získávat data pro rozhodovací procesy. Vzhledem k povaze softwaru a tomu, že není samostatně schopen pracovat s geodaty je software vhodný pouze pro objektovou reprezentaci geoprvků a práci s fuzzy logikou nad jejich atributovou složkou geodat. V této oblasti ale poskytuje bezkonkurenčně nejlepší implementaci ze všech dostupných a otestovaných produktů. Protože celý program je od počátku navržen tak, aby pracoval s fuzzy daty, je každá proměnná automaticky považována za fuzzy proměnou a je k ní dle toho přistupováno. S ohledem k tomuto faktu jsou veškeré funkce v programu podřízeny tomu, aby korektně pracovaly s fuzzy daty, což ovšem neznamená, že by práce s klasickými proměnnými byla problematická.

Vzhledem ke komplexnosti celého softwaru a faktu, že popisovat funkcionalitu a možnosti znalostní báze není cílem této práce se zaměříme pouze na klíčové aspekty implementace fuzzy logiky do softwaru. Zřejmě nejpodstatnější vlastností je možnost určit stupeň příslušnosti libovolného číselného vstupu do systému dle uživatelem definované funkce příslušnosti. Tvorba takovéto funkce probíhá podobně jako její tvorba za využití volby User defined funkce příslušnosti v softwaru Idrisi Taiga v nástroji FUZZY. Uživatel zadává dvojce hodnot kde jedna reprezentuje hodnotu jevu a druhá k ní příslušející stupeň příslušnosti (zde se vyskytuje drobná odchylka softwaru od fuzzy teorie množin, nepříslušnost k množině se vyjadřuje hodnotou -1 namísto 0, a celá hodnotící škála je tímto posunutá na interval -1 až 1). To umožňuje pohodlně vytvářet jak nekonvexní tak i subnormální funkce příslušnosti. Skvělé je, že přímo během tvorby této funkce příslušnosti máme přímo v okně přehled o tom, jak daná funkce vypadá a můžeme tedy kontrolovat případné chyby už zde. Pakliže proměnné ke které tuto fuzzy množinu sestavujeme přiřadíme nějakou testovací hodnotu, bude se nám tato také přímo zobrazovat v grafu této funkce. Ostatně všechny tyto prvky vidíme na obrázku číslo 5.12.

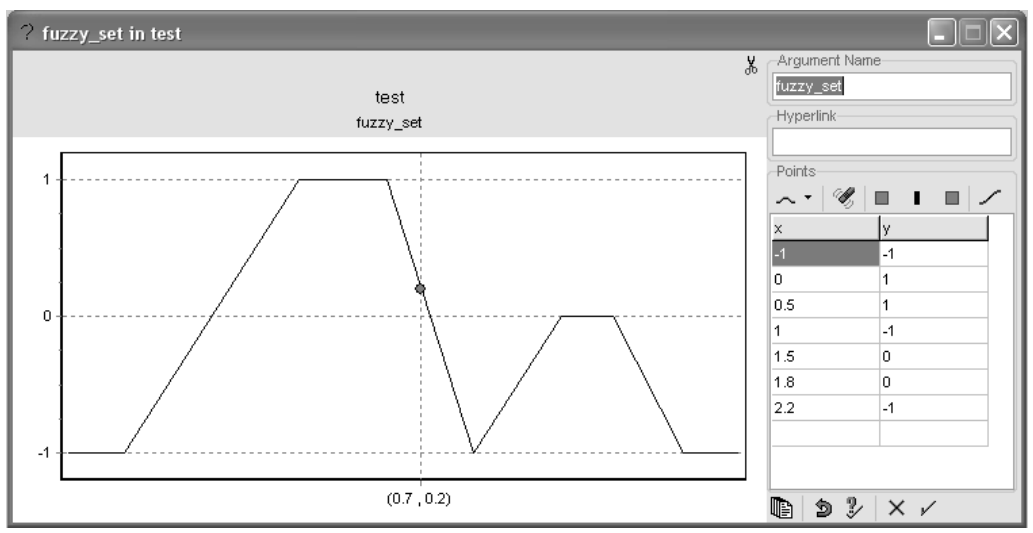

Obr. 5.12: Náhled tvorby funkce příslušnosti v NetWeaveru2

Operátorů najdeme v softwaru celkem 6, a to konkrétně and, or, union, not, sor a xor. Všechny z nich jsou implementovány přesně dle pravidel fuzzy logiky a pokrývají celé spektrum operací práce s fuzzy proměnnými. Software obsahuje i celou řadu matematických funkcí, s jejichž využitím je možné provádět se vstupními daty matematické operace. Díky těmto vlastnostem program umožňuje tvorbu znalostních bází pro libovolné účely a neskrývá v sobě takřka žádná omezení či limity, které by bylo třeba brát v potaz.

Znalostní báze v Netweaveru2 se skládá ze tří stavebních částí. Základem jsou proměnné (označované jako data link), jejichž hodnoty se získávají buď uživatelským vstupem nebo připojením k databázi, a kterým se přiřazují hodnoty stupně příslušnosti dle funkcí příslušnosti. Tím dochází k jejich normalizaci na hodnoty intervalu -1 až 1, což následně umožňuje lépe je porovnávat. Dalším prvkem, který může vznikat kombinací jedné až n proměnných je tzv. dependency network (lze přeložit jako závislostní síť). Jak vidíme na obrázku č. 5.13lze vytvářet složité struktury, kde na různých úrovních mohou vstupovat jednotlivé proměnné do nejrůznějších vztahů. Podstatné ale je, že vzhledem k faktu, že zde již veškeré vstupy do závislostní sítě mají hodnoty pouze v rámci intervalu -1 až 1, pak výstupem libovolné operace (v diagramu na obrázku jsou operace znázorněny kruhy a proměnné hodnocené stupněm příslušnosti jako čtverce) je opět hodnota z toho intervalu. Díky této normalizaci celého systému je možné takto kombinovat jednotlivé vstupy bez ohledu na jejich skutečnou hodnotu.

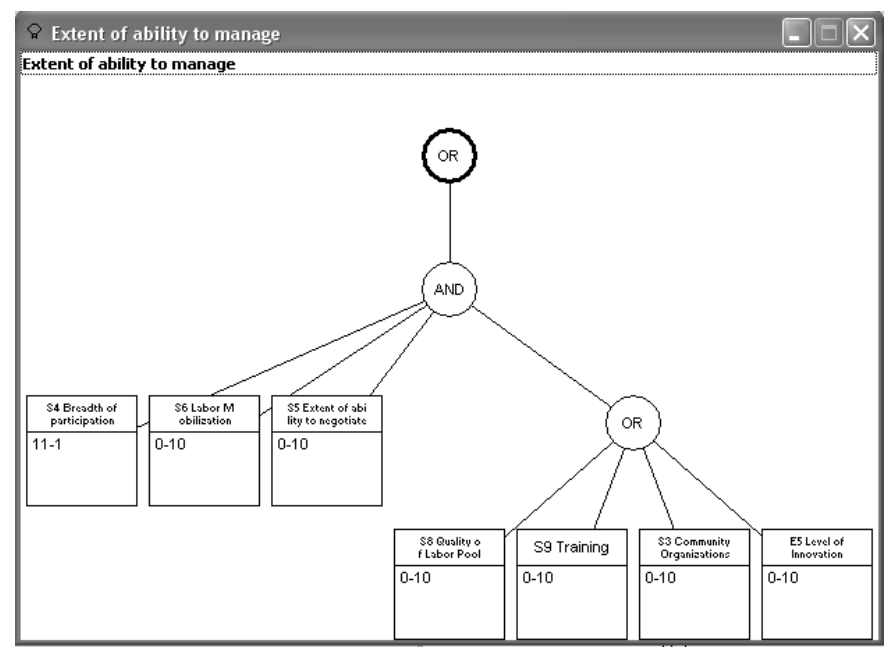

Obr. 5.13: Diagram sítě závislostí

Finální proměnou, která vzniká následně kombinací závislostních sítí je označována jako goal group (lze přeložit jako cílová skupina). Tato cílová skupina je jakýmsi finálním zhodnocením všech parametrů znalostní báze a opět nabývá hodnoty z intervalu -1 až 1. Nemusí ale ve znalostní bázi existovat vždy, pro potřeby některých prací jsou postačujícími výsledky závislostní sítě. Její zobrazení můžeme vidět na obrázku č. 5.14. Povšimněme si hlavně struktury, která zobrazuje všechny závislostní sítě i proměnné k nim příslušející.

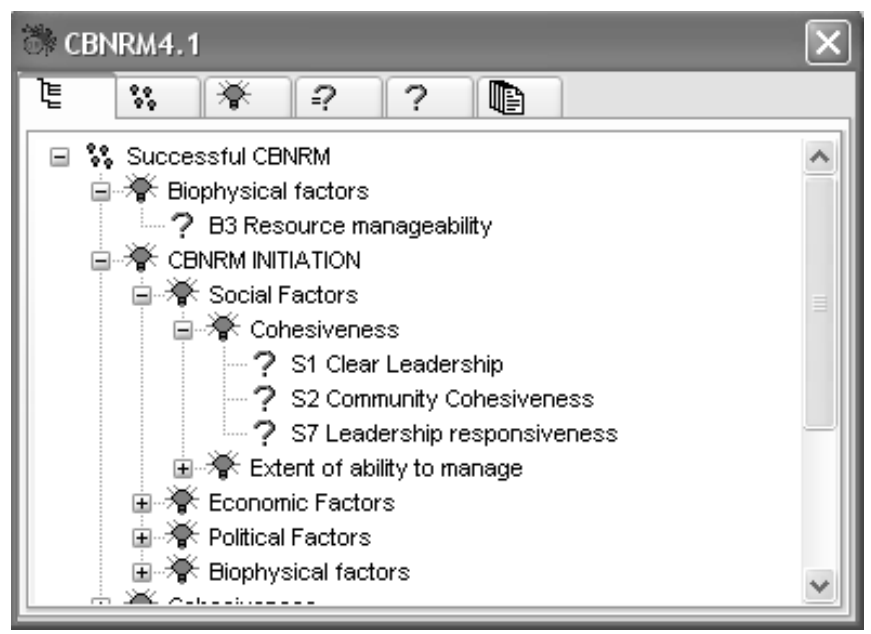

Obr. 5.14: Ukázka goal group

Při tvorbě znalostní báze v programu NetWeaver2 je třeba mít na paměti zejména jednu věc. Každou proměnnou i závislostní síť vytváříme tak, že určujeme její vhodnost či nevhodnost ve vztahu k něčemu. Jedině pak dávají výstupy funkcí příslušnosti a jejich kombinací smysl, je tedy třeba hodně dbát na správnost logického modelu celé znalostní báze, protože chyby toho druhu se zde neprojeví nijak výrazně ovšem mohou poškodit celý výstup znalostní báze.

Program GeoNetWeaver2 slouží pro vizualizaci výstupů znalostní báze na geodatech. Program vyžaduje celkem tři vstupy, znalostní bázi vytvořenou programem NetWeaver2, shapefile na kterém budou výsledky vizualizovány a předpřipravený projekt z MapWindow GIS, který definuje zobrazení doplňkových GIS vrstev.

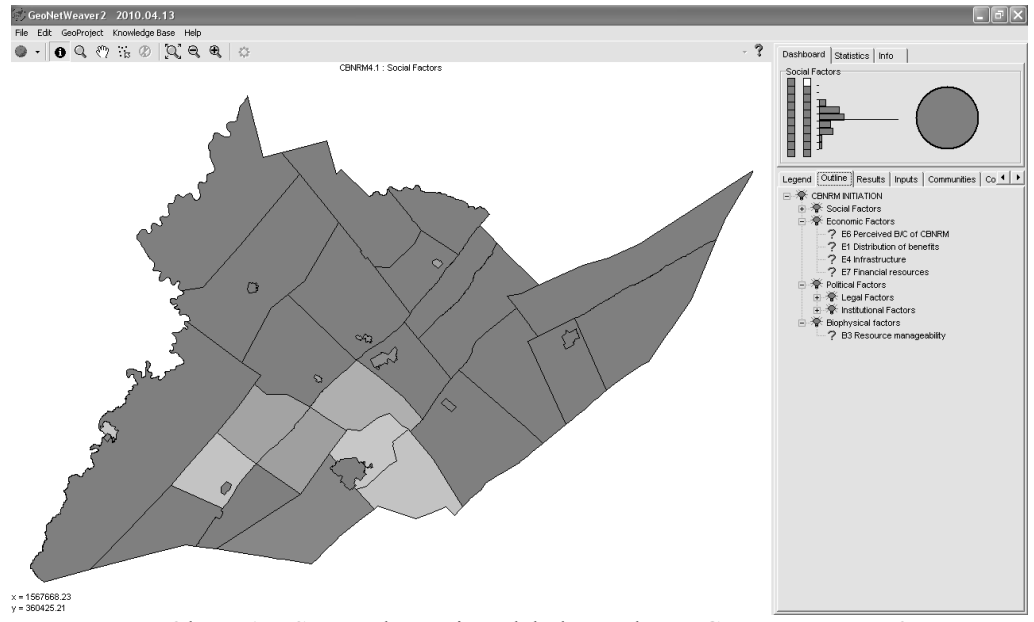

Obr. 5.15: Screenshot uživatelského rozhraní GeoNetWeaveru2

Uživatelské rozhraní GeoNetWeaveru je na obrázku č. 5.15. Program nedisponuje příliš širokým spektrem možností či nástrojů, v podstatě ho lze vnímat pouze jako grafické prostředí pro vizualizaci dat. Stejně jako v případě NetWeaveru dojde k napojení dat do databáze (v tomto případě obsahující geodata) a vytvoření výstupů na základě hodnot z ní získaných. Máme možnost vizualizovat jednak jednotlivé vstupní hodnoty, výsledky jednotlivých znalostních sítí i cílové skupiny. Kromě těchto funkcí je jediná další důležitá funkce export shapefilu, do kterého se přidají nové sloupce s hodnotami všech součástí znalostní báze. Tato funkce poskytuje možnosti pro další práci s hodnotami získanými jako výstupy ze znalostní báze.

Oba programy jsou unikátní zejména tím, že poskytují velice pokročilé nástroje pro práci s fuzzy množinami a fuzzy logikou nad atributovými daty. Konkurence v této oblasti v podstatě není, nepodařilo se nalézt jediný software, poskytující byť jen obdobné nástroje a možnosti. Za nevýhodu lze označit nutnost pracovat s oběma softwary v případech kdy chceme zpracovávat geodata.

## **5.6. Fuzzy GIS s nativní podporou fuzzy geodat**

Fuzzy GIS s nativní podporou fuzzy geodat je v současnosti pouze teoretický pojem zmiňovaný v některých vědeckých pracích jako ideální konečná situace implementace fuzzy teorie množin. Jednalo by se o takový software, kde by bylo možné bez omezení využívat fuzzy přístup jak v objektovém tak i povrchovém přístupu k datům. Taktéž o libovolném čísle by bylo možné uvažovat jako o fuzzy čísle, jak bylo definováno v úvodní kapitole.

Prototyp takovéhoto softwarů navrhují autoři článku Spatial Decision Making Using Fuzzy GIS (Morris a Jankowski, 2005) a poukazují na několik prvků, jejichž optimální řešení je nutným předpokladem tvorby finálního produktu. Ovšem i pouze v rámci prototypu navrhují metody jak reprezentovat fuzzy data a jak nad nimi provádět operace s využitím fuzzy logiky. Je zdůrazňováno že software FOOSBALL je vyvářen pouze jako důkaz správnosti a možností konceptu dřívějších prací autorů, což se bezpochyby podařilo. V článku lze najít i nástiny několika grafických výstupů.

Tvorba takovéhoto systéme ovšem vychází z předpokladu, že všechny datové struktury a operace jsou od počátku navrženy tak, aby podporovaly vágnost dat. To v podstatě znemožňuje, nebo minimálně velice ztěžuje, pozdější doplnění těchto struktur do již hotových programových řešení. Z toho důvodu patrně nikdy nedojde k doplnění všech možností fuzzy teorie množin a fuzzy logiky do běžně využívaných a dostupných GIS produktů. Vývoj bude spíše směřovat směrem extenzí a doplňků široce užívaných softwarů.

Aktuálně je ale myšlenka fuzzy GIS záležitostí teoretických článků a řeší se teoretická omezení, limity a možnosti obecné implementace fuzzy v geoinformatickém softwaru. Nejprve je nutné stanovit nejvhodnější způsob implementace a detailněji rozpracovat nároky na takovýto software, aby bylo následně možné provést algoritmizaci všech podstatných součástí. V časově blízkém horizontu tedy nelze očekávat vytvoření plnohodnotného fuzzy GIS.

# **6. Praktické příklady využití fuzzy teorie množin**

V této kapitole si na dvou praktických příkladech ukážeme možnosti, postupy a výstupy při využití fuzzy teorie množin na běžných geoinformatických úlohách. Jako modelová vstupní data budou složit vrstevnice mapového listu Základní mapy ČR 14-43-25. Jedná se lokalitu Litovelského Pomoraví, přímo na mapovém listu se nachází obec Bílá Lhota. Oblast byla vybrána zejména proto, že poskytovala výsledky na nichž lze názorně demonstrovat odlišnosti využití klasických metod a metod s využitím fuzzy. V obou případech budeme pracovat se softwarem ArcGIS 9.3 doplněným o extenzi Spatial Data Modeller.

#### **6.1.1. Vymezení kategorií sklonu svahů**

Zadání úkolu je jednoduché, pomocí klasické a fuzzy teorie množin provést vymezení čtyř kategorií sklonu svahů. Vstupními daty byla vrstva vrstevnic se základním intervalem 1 metr, která poskytla skvělý základ pro tvorbu digitálního modelu reliéfu. Ten byl vytvořen interpolační metodou kriging a jeho prostorové rozlišení bylo 10 metrů. Z něj jsme následně odvodili vrstvu skonu svahů.

Pro vymezování kategorií sklonu svahů byla použita stupnice, jenž se běžně využívá jednak pro modelování vodní eroze, tak i k určení vhodného využití ploch. Stupnice vymezuje celkem 4 kategorie sklony nižší než 3°, 3°-7°, 7°-12° a sklony větší než 12°. Vymezení těchto kategorií dle klasické teorie množin je zcela bezproblémové a je jedním ze základních úkonů, které lze v geoinformatice provádět. Výsledek této klasifikace lze vizualizovat několika způsoby, grafický náhled na data najdeme v příloze 1 této práce a tabelární jako tabulku 1 v textu.

| <b>Kategorie</b>              | Počet pixelů |  |  |
|-------------------------------|--------------|--|--|
| $0^\circ$ – $3^\circ$         | 427 080      |  |  |
| $3^\circ$ - $7^\circ$         | 214 636      |  |  |
| $7^{\circ}$ - 12 $^{\circ}$   | 70 631       |  |  |
| 12 $^{\circ}$ - 40 $^{\circ}$ | 20.043       |  |  |

Tabulka 1: Počty pixelů v jednotlivých kategoriích

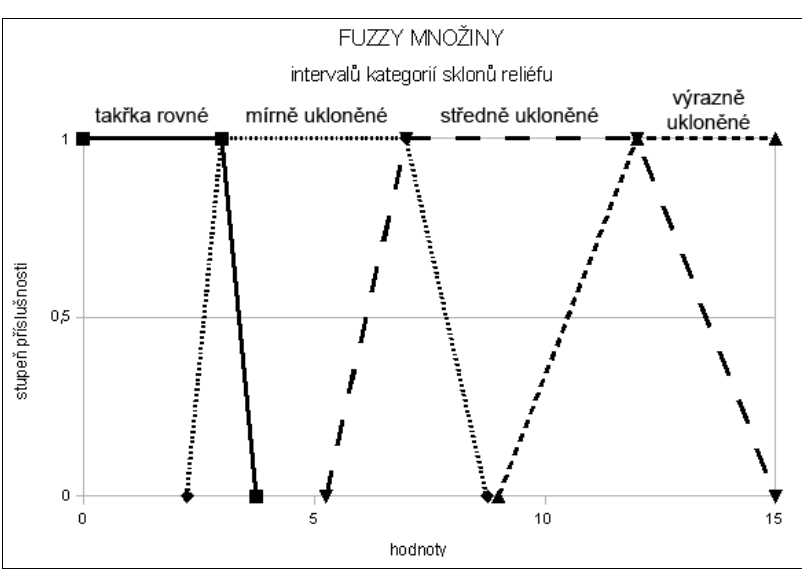

Obr. 6.1: Fuzzy množiny pro klasifikaci sklonu svahů

Kategorizace pomocí fuzzy množin je poněkud obtížnější, nejprve je třeba definovat množiny. Pro potřeby této práce a k zajištění dostatečné názornosti jsme fuzzy množiny vymezili následujícím způsobem. Zvolili jsme nejjednodušší lineární funkcí příslušnosti a její hodnoty jsme vymezili následovně, jádro množiny jsme převzali z vymezení dle klasické teorie množin a jako nosič jsme od minimální hodnoty jádra množiny odečetli 25% její hodnoty a na druhé straně jsme k maximu jádra množiny přičetli 25% její hodnoty abychom získali druhý limit nosiče množiny. Výsledkem jsou 4 překrývající se množiny, jak je patrné z obrázku č. 5.16. Došlo tím k vytvoření klasické jazykové škály.

Následně jsme do těchto množin klasifikovali data s použitím nástroje Linear toolboxu Spatial Data Modeller. Výsledkem byly 4 gridy příslušností zájmové oblasti k jednotlivým kategoriím sklonu svahů. Vizualizace výstupů je v příloze číslo 1 této práce. Pokud budeme chtít povést číselné srovnání odlišností ve vymezení těchto fuzzy množin od klasických množin, podíváme se do tabulky 2. Pokud porovnáme hodnotu počtu pixelů 1-řezu z tabulky 2 s počtem pixelů u tabulky 1, zjistíme, že jsou shodné, neboť jádro fuzzy množiny vždy odpovídá příslušné množině.

|                  | počet pixelů v řezu množiny |             |            |             |         |  |
|------------------|-----------------------------|-------------|------------|-------------|---------|--|
| Fuzzy množina    | $0,0001$ -řez               | $0,25$ -řez | $0.5$ -řez | $0.75$ -řez | 1-řez   |  |
| takřka rovné     | 481 673                     | 468 963     | 455 396    | 441 673     | 427 080 |  |
| málo ukloněné    | 323 788                     | 296 831     | 269 746    | 242 316     | 214 636 |  |
| středně ukloněné | 150 329                     | 126 870     | 106 816    | 88 171      | 70 631  |  |
| wrazně ukloněné  | 47 205                      | 37 704      | 30 434     | 24 765      | 20 043  |  |

Tabulka 2: Počty pixelů v jednotlivých kategoriích

Pro potřeby této práce je ale podstatné, jak se mění počet pixelů pro jednotlivé fuzzy množiny při různých hodnotách řezu. Např. si můžeme povšimnout že u množiny výrazně ukloněné, je rozdíl mezi počtem pixelů se stupněm příslušnosti 1 a 0,5 více něž 50%. V praxi to znamená, že více než 10 000 pixelů (reprezentujících při daném prostorovém rozlišení gridu plochu 100 ha), které mají sklon mezi 10,5° až 12°, právě tyto oblasti pro nás mohou být potenciálně velice zajímavé, neboť je lze klasifikovat jednak jako středně ukloněné ale částečně i jako výrazně ukloněné plochy. Obdobné změny v rozloze vymezených množin na základě velikosti řezu množiny lze pozorovat u všech čtyř množin, ale jmenovaný příklad je nejmarkantnější.

Postupy práce využité v této ukázce jsou založeny na postupech autorů článků Fuzzyness and Ambiguity in Multi-Scale Analysis of Landscape (Fischer, Wood a Cheng, 2005) a Modelling the Fuzzy Spatial Extent of Geographical Entities (Fonte a Lodwick, 2005), podrobněji jsou tyto články popsány v teoretické části práce. Dosažené výsledky se shodují se závěry autorů, totiž že vymezování fuzzy množin při klasifikaci dat je v mnoha

případech vhodnější než klasifikace dle klasické teorie množin, protože je umožněn překryv množin, příslušnost prvku do více množin a ve výsledku zejména reálnější reprezentace reality v modelu.

### **6.1.2. Využití fuzzy při srovnání sklonu svahů odvozených z rozdílných DMR**

Při tomto pokusu se pokusíme ověřit předpoklad autorů článku Modelling the Fuzzy Spatial Extent of Geographical Entities (Fonte a Lodwick, 2005), konkrétně to, že zvolená metoda či algoritmus může ovlivnit výsledky. Ověření se pokusíme provést srovnáním DMR vytvořených ze stejných vstupních dat několik metodami. Konkrétně použijme interpolační nástroje programu ArcGIS 9.3 Krining, Natural Neighbors a Topo to Raster. Pomocí nich odvodíme ze stejných dat jako v předchozí kapitole celkem 3 různé DMR. Pro každý tento DMR následně odvodíme vrstvu sklonu svahů a ty klasifikujeme do identických čtyř kategorií, které jsme použili i v přecházející kapitole. Výsledkem tedy jsou 4 gridy s vymezenými kategoriemi sklonů svahů. Ty nyní pro každou kategorii porovnáme, to provedeme s využitím fuzzy logiky. Převedeme 3 gridy z různých interpolačním metod pro jednu kategorii na stupeň příslušnosti pixelu do této kategorie dle následující funkce příslušnosti: pakliže je pixel zařazen do kategorie na všech třech DMR, pak má stupeň příslušnosti 1, pakliže je zařazen pouze na dvou má stupeň příslušnosti 0,6, z jednoho DMR bude stupeň příslušnosti 0,3 a pakliže do kategorie nebyl zařazen ani jednou je jeho stupeň příslušnosti 0. Výstupem jsou potom 4 gridy, každý ukazující stupeň příslušnosti pixelů k jedné z kategorií. Grafické výstupy jsou přiloženy jako příloha číslo 2 a tabelární jako tabulka číslo 3.

|                             | počet pixelů s daným stupněm příslušnosti |         |        |         |  |
|-----------------------------|-------------------------------------------|---------|--------|---------|--|
| Kategorie                   |                                           | 0.3     | 0.6    |         |  |
| $0^\circ - 3^\circ$         | 278 481                                   | 20 943  | 29 599 | 402 865 |  |
| $3^\circ$ - $7^\circ$       | 483 929                                   | 38 427  | 31 097 | 178 435 |  |
| $7^{\circ}$ - 12 $^{\circ}$ | 646 106                                   | 15 978  | 12 523 | 57 281  |  |
| $12^{\circ}$ - $40^{\circ}$ | 708 603                                   | 3 9 7 1 | 3778   | 15 536  |  |

Tabulka 3: Počty pixelů s definovanými stupni příslušnosti v jednotlivých kategoriích

V tabulce 4 si můžeme povšimnou, jak se liší počty pixelů v jednotlivých kategorií pro jednotlivé interpolační metody. Ačkoliv se nejedná o nikterak výrazné rozdíly vzhledem k počtu pixelů, je třeba mít na paměti to, že i když by teoreticky byly počty shodné, neznamená to, že se tyto pixely nalézají na identické ploše. Teoreticky je tak možné že i při stejném počtu pixelů v kategorii nebude se jednat o shodné části DMR, protože prostorová složka dat bude odlišná. Lepší představu si lze udělat na základě detailního náhledu na data v příloze číslo 2.

Tabulka 4: Počty pixelů v jednotlivých kategoriích při využití konkrétních interpolačních metod

|                      | počet pixelů v dané kategorii |                       |                             |                             |  |
|----------------------|-------------------------------|-----------------------|-----------------------------|-----------------------------|--|
| interpolační nástroj | $0^\circ$ - $3^\circ$         | $3^\circ$ – $7^\circ$ | $7^{\circ}$ - 12 $^{\circ}$ | $12^{\circ}$ - $40^{\circ}$ |  |
| Kriging              | 427 080                       | 214 636               | 70 631                      | 20 043                      |  |
| Natural Neighbors    | 424 742                       | 214 629               | 74 195                      | 18 834                      |  |
| Topo to Raster       | 437 731                       | 207 017               | 68 113                      | 19 269                      |  |

Z tabulky 3 jsou pro nás podstatné sloupce 0,3 a 0,6, protože právě tyto ukazují počty pixelů v nichž se jednotlivé gridy liší , pokud na nich vymezíme kategorie sklonů svahů. Ve výše zmiňované práci se autoři zaměřili na porovnání tří rozdílných metod pro automatickou klasifikaci obrazu. Průběh i výsledky jejich práce jsou obdobné k výsledkům, které byly získány zde. Bylo potvrzeno že při využití různých metod se výsledky liší a že by se o těchto odlišnostech mělo uvažovat a diskutovat možnosti využití více metod pro jednu operaci, aby nedošlo ke znehodnocení výsledků nevhodně zvolenou metodou.

## **7. Diskuze**

Základem pro zhodnocení stavu implementace teorie fuzzy množin a fuzzy logiky do geografických informačních systémů bylo nastudování odborných článků a prací zabývající využitím teorie fuzzy v geografii a jí příbuzných vědách. Na této teoretické úrovni existuje již poměrně široké spektrum prací, které poskytují dostatečný náhled na možnosti využití fuzzy teorie množin v geovědách. Některé z těchto prací byly podrobněji popsány v kapitole Fuzzy teorie množin a geoinformatika.

K dvěma praktickým příkladům využití fuzzy teorie množin v GIS zpracovaným v kapitole 5.7 je třeba připomenout, že mají pouze prakticky ukázat možnosti nástrojů a pracovních metod a je třeba je vnímat v kontextu celé práce pouze jako malou ukázku možností. Jedná se pouze o demonstraci což je patrné z rozsahu jaký je jim věnován. Pokud by se mělo jednat o konkrétní případové studie využití fuzzy teorie množin pro konkrétní operace v GIS bylo třeba věnovat se mnoha detailům a problematikám, které bylo pro potřeby této práce v tomto rozsahu možné vynechat či velice zjednodušit.

Vzhledem k tomu, že aktuálně neexistuje žádný přehled ani stavu implementací fuzzy teorie množin v softwarech ani kritérií či metod dle nichž by se stav implementace hodnotil, bylo třeba najít určité klíčové prvky dle nichž by se stav implementace hodnotil. Bohužel vzhledem k roztříštěnosti jak přístupů k samotné implementaci tak i prvkům, které se konkrétně v jednotlivých programech z fuzzy teorie množin implementují, nelze celkově stav implementací zhodnotit přímým porovnáním např. ve formě tabulky, ale je třeba se spokojit se slovním hodnocením jednotlivých implementační postupů na nástrojů jednotlivých softwarů.

Obecně lze jako největší překážku implementace fuzzy teorie množin nejen v GIS ale v softwarech obecně vnímat fakt, že jak klasická teorie množin

tak Booleovská logika jsou hluboce zakořeněné v principech jak matematiky, informatiky a skrze ně v podstatě ve všech vědních oborech. Z tohoto faktu vyplývají některá omezení, která jsou spíše než praktického více filozofického charakteru, protože o některých postupech, metodách, které nám fuzzy logika poskytuje jsou lidé zvyklí uvažovat odlišně. Zejména potom ve vědeckých disciplínách a pracích se koncept částečné pravdy a vágních dat zatím stále nedočkal dostatečného rozšíření. Jedním z důvodů by mohla být doba existence dostatečně kvalitní a komplexní teorie, zatím co teorie množin existuje již od 19. století a první myšlenky k ní směřující najdeme už ve starověkém Řecku, tak fuzzy teorie množin i fuzzy logika jsou matematicky definovány zatím pouze zhruba 50 let a pozornost a praktické nasazení do vědních oborů je záležitostí méně než 30 let. Ovšem s ohledem na potenciál a možný dopad na vědní obory obecně se zcela jistě jedná o prvek, kterému bude v budoucnu věnována pozornost. Zejména potom v rámci geografie a geoinformatiky, kde jak bylo v práci naznačeno, se s konceptem vágních dat potkáváme naprosto běžně a často řešíme různá omezení, vyplývající z aproximace reality klasickou teorií množin, v situacích, kdy by nám lépe posloužila fuzzy teorie množin.

Vzhledem k množství prací, které se tématu využití fuzzy teorií v geografických vědách věnují, a výsledků, jenž tyto práce poskytují, je zcela zřejmé že se jedná o jeden z trendů, kterému by se měla v následujících letech věnovat pozornost. Že si to uvědomují i producenti GIS softwarů lze pozorovat na faktu, že pomalu dochází k implementaci fuzzy teorie množin i do nejrozšířenějších GIS produktů. Důkazem je, že v programu ArcGIS 10, který by měl vyjít v rámci nejbližších měsíců po publikování této práce, je plánována implementace některý prvků z tooboxu Spatial Data Modeller, který je popisován v jedné z předcházejících kapitol.

## **8. Závěr**

Všechny definované cíle práce byly splněny, ačkoliv bylo v některých případech nutné přistoupit ke kompromisům s ohledem na aktuálně existující omezení. Hlavním a nejdůležitějším cílem práce bylo vytvořit přehled stavu implementací fuzzy teorie množin a fuzzy logiky v aktuálně dostupných GIS. Tento cíl byl splněn beze zbytku, bylo definováno celkem šest přístupů k implementaci, každý byl teoreticky detailně popsán včetně hodnocení pozitivních a negativních stránek a doplněn praktickou ukázkou implementace v konkrétním softwaru, taktéž s detailním popisem zaměřeným zejména na zhodnocení silných a slabých stránek konkrétní implementace v daném softwaru. V některým případech byly vzneseny i doporučení, kterým směrem by bylo vhodné směřovat další vývoj.

Za druhý nejpodstatnější cíl práce by se dalo označit vysvětlení teoretických základů k fuzzy teorii množin a jejich využití v rámci geoinformatiky. Tento cíl byl splněn v rámci kapitol číslo 3 a 4, kdy zejména kapitola 4 se věnuje praktickým ukázkám využití fuzzy teorie množin v geovědách a naznačuje praktické dopady, které její využití v těchto oblastech přináší. Obě zmíněné kapitoly byly sestaveny po důkladném studiu dostupné literatury a tvoří přehled stávajících možností praktického využití fuzzy teorie množin v geoinformatice.

Dle zadání mělo dojít ke zpracování případové studie pro software s nejpokročilejší implementací a provedení a srovnání analýz s a bez využití fuzzy teorie množin. Srovnání analýz provedeno bylo a byly dosaženy výsledky, ale jedná se spíše o doplněk práce něž o její podstatnou součást. Taktéž případová studie implementace v jednom konkrétním softwaru byla omezena, zejména z důvodu, že nebyl nalezen žádný software, jehož implementaci by bylo možné označit za nejlepší či nejkomplexnější. Na místo

toho byl zpracován kompletní přehled implementací napříč spektrem geografických informačních softwarů. Pro každý software byly zhodnoceny pozitiva a negativa konkrétní implementace a poukázáno na budoucí možnosti a směry jimiž by se vývoj mohl do budoucna ubírat.

Cíle byly splněny splněny s drobnými odchylkami od původního zadání, které vyplynuly z povahy práce. Byl sestaven komplexní přehled teoretických základů, možností praktických využití a současného stavu implementace teorie fuzzy množin v geoinformatice.

# **9. Literatura**

BURROUGH, Peter A.; MCDONNELL, Rachael A. *Principles of Geographical Information Systems. Second Edition.* [s.l.] : Oxford University Press, 1998. 356 s. ISBN 0198233655.

DRAGIĆEVIĆ, Suzana. *Multi-Dimensional Interpolation with Fuzzy Sets*. In PETRY, F.E.; ROBINSON, V.B.; COBB, M.A. (eds.) *Fuzzy Modeling with Spatial Information for Geographic Problems.* Berlin: Springer, 2005, s. 143-159. ISBN 3-540-23713-5.

FISCHER, Peter; WOOD, Jo; CHENG, Tao. *Fuzzyness and Ambiguity in Multi-Scale Analysis of Landscape.* In PETRY, F.E.; ROBINSON, V.B.; COBB, M.A. (eds.) *Fuzzy Modeling with Spatial Information for Geographic Problems*.Berlin: Springer, 2005, s. 2-31. ISBN 3-540-23713-5.

FONTE, Cidália Costa; LODWICK, Weldon A. *Modelling the Fuzzy Spatial Extent of Geographical Entities.* In PETRY, F.E.; ROBINSON, V.B.; COBB, M.A. (eds.) *Fuzzy Modeling with Spatial Information for Geographic Problems.* Berlin: Springer, 2005, s. 121-143. ISBN 3-540-23713-5.

GUESGEN, Hans Werner. *Fuzzy Reasoning about Geographic Regions*. In PETRY, F.E.; ROBINSON, V.B.; COBB, M.A. (eds.) Fuzzy Modeling with Spatial Information for Geographic Problems. Berlin: Springer, 2005, s. 1-15. ISBN 3-540-23713-5.

HWANG, Sungsoon; THILL, Jean-Claude. *Modeling Localities with Fuzzy Sets and GIS*. In PETRY, F.E.; ROBINSON, V.B.; COBB, M.A. (eds.) *Fuzzy Modeling with Spatial Information for Geographic Problems.* Berlin: Springer, 2005, s. 71-105. ISBN 3-540-23713-5.

KARABEGOVIC, Almir; AVDAGIC, Zikrija; PONJAVIC, Mirza. *Applications of Fuzzy Logic in Geographic Information Systems for Multiple Criteria Decision Making*. Corp [online]. 2006, [cit. 2010-03-21]. Dostupný z WWW:

<http://www.corp.at/corp\_relaunch/papers\_txt\_suche/CORP2006\_KARABEG OVIC.pdf>.

LIANG, Hongyou; HU, Shengwu; QIAO, Chaofei. ISPRS Workshop on Service and Application of Spatial Data Infrastructure [online]. 2005 [cit. 2010- 03-06]. *STUDY OF FUZZY UNCERTAINTY OF GIS PRODUCTS* . Dostupné z WWW: <http://www.isprs.org/proceedings/XXXVI/4-W6/papers/225- 230%20Hongyou%20LIANG-A087.pdf>.

MENNIS, Jeremy. *Generating Surface Models of Population Using Dasymetric Mapping*. *The Professional Geographer*. February 2003, Volume 55, Issue 1, s. 31-42. ISSN 0033-0124.

MORRIS, Ashley; JANKOWSKI, Piotr. *Spatial Decision Making Using Fuzzy GIS.* In PETRY, F.E.; ROBINSON, V.B.; COBB, M.A. (eds.) *Fuzzy Modeling with Spatial Information for Geographic Problems*.Berlin: Springer, 2005, s. 275-299. ISBN 3-540-23713-5.

STOLAŘÍKOVÁ , Šárka. *Hodnotící funkce popsané bázemi fuzzy pravidel. Olomouc*, 2008. 60 s. Bakalářská práce. Univerzita Palackého v Olomouci. Dostupné z WWW: <mant.upol.cz/soubory/OdevzdanePrace/B08/b08-45 ss.pdf>.

TALAŠOVÁ, Jana. *Fuzzy metody vícekriteriálního hodnocení a rozhodování*. 1. vydání. Olomouc : Vydavatelství Univerzity Palackého, 2003. 179 s. ISBN 80-244-0614-4.

TANG, Xinming; KAINZ, Wolfgang. *Formation of fuzzy land cover objects from TM images.* In LI, Zhilin.; Zhou, Qiming; KAINZ, Wolfgang (eds.) *Advances in Spatial Analysis and Decision Making: Proceedings of the ISPRS Workshop on Spatial Analysis and Decision Making.* Lisse: Swets & Zeitlinger, 2004, s. 73-87. ISBN 90-5809-652-1.

# **Summary**

The main aim of this diploma thesis was to create overwiev of implementation of fuzzy set theory and fuzzy logic in currently available GIS products. Second aim was to summarize theory of fuzzy sets and fuzzy logic as well as its use and potential in geography and geoinformatics.

To reach the second goal study of literature was needed. Results of this studies are summarized in theoretical parts of this work. Practical results are identification of six possible aproaches of implementation of theory of fuzzy sets and fuzzy logic in GIS and detailed description of each of those aproaches with practical example. For each of those practical example quite detailed report about implementation and its positive and negative elements was created. Besides that some ideas for possible improvements were created for some implementations.

All of thesis goals were reached and completed. This thesis in general provides overview of use of theory of fuzzy sets and fuzzy logic in geoinformatics.

# **PŘÍLOHY**

# **SEZNAM PŘÍLOH**

Příloha 1 – Srovnání vymezení kategorií pomocí klasické a fuzzy teorie množin Příloha 2 - Srovnání vymezení kategorií sklonu svahů na DMR vytvořených různými interpolačními nástroji Příloha 3 - Data (CD-ROM)